# **APPENDIX A: THEORETICAL SPECIFICATION OF THE SALTER MODEL**

This appendix provides more technical information on the SALTER model's theoretical structure described in Chapter 1. A complete list of equations, variables, and coefficients and parameters is included. Equations are found in Table Al, variables in Table A2 and coefficients and parameters in Table **A3.** The equations of the SALTER model are numbered with a letter S prefix and are grouped by major topic with an additional letter.

A primer for linearising the SALTER model is also provided, along with examples of how particular classes of equations are derived.

## **A.l Notation**

All lower case variables are measured in percentage or absolute changes. Upper case symbols correspond to the actual levels of variables.

As discussed in Chapter 1, the set of variables is partitioned into an exogenous subset and an endogenous subset. The exogenous variables in a typical long run closure are listed separately in Table A4.

Unless specified otherwise, items described in the tables are indexed by country  $z =$ 1,..., S. The model structure is the same for all S regions modelled.

In general, geographical references are confined to superscripts. Most variables and parameters are specific to one of the S modelled regions and are superscripted  $z$  ( $z = 1,...,S$ ). Other possible superscripts are D ('domestically produced' — shortened to 'domestic'), I ('imported'), and W ('world').

Geographical references are of necessity more complex when a traded entity needs to be distinguished by both source and destination. The letters  $z = 1,..., S$  and  $s = 1,..., S$ have been used to differentiate source from destination regions. A superscript z is used to index import variables where the imports are coming **into** region z. The source of these imports is indexed by a subscript s. A superscript z is also used to index export variables where the exports are being sent **from** region z. The destination of those exports is indexed by a subscript s.

 $\overline{93}$ 

Thus, when looking at variables describing bilateral trade, in which a regional reference appears in both the superscript and subscript, it is useful to remember that exported goods are sent from 'top to bottom' while imported goods are sent from 'bottom to top'.

A matching convention is used in the TABLO code used to implement the model. In the TABLO names (also listed in Table A2) for bilateral trade variables, two regional index letters need to appear side by side. An example from Table A2 is ES(I,Z,S), the TABLO name for the export volume of good  $i$  from region z to region s. In interpreting these names, it is useful to remember that exported goods are sent from 'left to right' (outwards, in some sense) while imported goods are sent from 'right to left' (inwards).

Subscripts are also used to specify the commodity (i), factor of production (k) and/or industry (j) characterising the main symbol.

Upper case subscripts generally indicate a particular use in final demand or another macroeconomic aggregate  $-$  that is, X ('intermediate demand'), C ('household cansumption'), G ('government consumption'), *K* ('investment demand'), E ('export demqnd') and Q ('aggregate supply'). An *A* stands for 'aggregate' and F for 'international transport' or 'freight'.

## **A.2 Writing SALTER model equations as linear approximations in percentage changes**

Most equations in the SALTER model are linear first-order approximations to an underlying level function, and in which the variables are expressed in percentage changes. An underlying production function may be written:

$$
Y = f(X_1, X_2)
$$

where Y is output and  $X_1$  and  $X_2$  are the levels of inputs 1 and 2 used in production. The above relation may be written as a linear first-order approximation by a process of logarithmic differentiation:

$$
y = \varepsilon_1 x_1 + \varepsilon_2 x_2
$$

where  $y = 100 \frac{dY}{Y}$ ,  $x_1 = 100 \frac{dX_1}{X_1}$  and  $x_2 = 100 \frac{dX_2}{X_2}$  are the percentage changes in output, input 1 and input 2, respectively. Parameters  $\varepsilon_1$  and  $\varepsilon_2$  are the elasticities of output with respect to the use of inputs 1 and 2, respectively. The

 $94$ 

linear expression, which treats  $\varepsilon_1$  and  $\varepsilon_2$  as constant, involves an element of approximation in the event that  $\varepsilon_1$  and  $\varepsilon_2$  in fact vary as production varies.

Two rules are used extensively in deriving the SALTER system of equations. Using logarithmic differentiation, a product expressed in levels is translated into the sum of the percentage changes in the components of the product. Thus an expression for the value of commodity  $X$  such as:

$$
V = PX
$$

where X is the quantity of a commodity, P its price and V its value, results in the following expression after taking log differentials:

d log V = d log P + d log X  

$$
\frac{dV}{V} = \frac{dP}{P} + \frac{dX}{X}
$$

and multiplying through by 100 gives

$$
v = p + x
$$

where  $v$ ,  $p$  and  $x$  are the percentage changes in  $V$ ,  $P$  and  $X$ , the variables expressed in level terms.

An additive relation in the levels of the variables results in a share-weighted expression when expressed in percentage changes. For example, differentiating the following simple relation between income, consumption and savings:

$$
Y = C + S
$$

where *Y* is income, C is consumption and *S* is savings, yields:

$$
dY = dC + dS
$$

Taking relative changes, results in:

$$
Yy = Cc + Ss
$$

where y, c and s are percentage changes in the level variables *Y, C* and S respectively. Such a relation is sometimes expressed in the SALTER equation system in this form. Alternatively, it may be written as

$$
y = S_C c + S_S s
$$

 $\overline{95}$ 

where  $S_C = C/Y$  and  $S_S = S/Y$  are the shares of each component of the levels sum in the levels total.

This rule applies to many national accounting equations; sums of aggregates expressed in levels become share-weighted sums of the percentage changes in the aggregates. This principle applies to aggregations such as that of primary factors (equations SA9-1 I), many of the national accounting identities (SD group of equations), and even the zero pure profit and market clearing conditions (equations SB1 and SC1).

## **Calculating changes in demand resulting from a CES aggregating function**

A simple example is used to illustrate how the linearised demand functions in equation group SA are derived. In these equations, the decision-maker is assumed to minimise the cost of acquiring a quantity  $\overline{X}$  of a commodity by choosing among different sources or varieties of this good( $X_1$  and  $X_2$ ). The problem can be written:

min 
$$
Y = P_1 X_1 + P_2 X_2
$$
  
s.t.  $\overline{X} = (\beta_1 X_1^{\alpha} + \beta_2 X_2^{\alpha})^{1/\alpha}$ 

The Lagrangian function is written

$$
L = Y + \lambda \left[ \overline{X} - \left( \beta_1 X_1^{\alpha} + \beta_2 X_2^{\alpha} \right)^{1/\alpha} \right]
$$

where  $\lambda$  is the shadow cost to the objective of an extra unit of the aggregate X defined in the constraint. The first order conditions are:

$$
\frac{\partial L}{\partial X_i} = P_i - \lambda \beta_i X_i^{\alpha - 1} X^{1 - \alpha} = 0
$$

Multiplying through by  $X_i$  and summing over *i* gives:

$$
Y - \lambda X^{1-\alpha} \left[ \beta_1 X_1^{\alpha} + \beta_2 X_2^{\alpha} \right] = 0
$$

Since the square bracket term is equal to  $X^{\alpha}$  this simplifies to:

$$
\lambda = \frac{Y}{X} = P
$$

where  $P$  is the price of aggregate  $X$ , since it is the expenditure on  $X$  divided by the quantity commodity aggregate. Dividing the first order condition by  $P = \lambda$  and rearranging, we get:

$$
\frac{P_i}{P} = \beta_i X_i^{\alpha - 1} X^{1 - \alpha}
$$

Let  $\sigma = (1 - \alpha)^{-1}$  be the elasticity of substitution between  $X_1$  and  $X_2$ . Taking logarithms, we have

$$
\sigma(\ln P_i - \ln P) = \sigma \ln \beta_i + \ln X - \ln X_i
$$

Holding  $\sigma$  and  $\beta$ <sub>i</sub> constant and differentiating yields the following expression in percentage changes:

$$
x_i = x - \sigma(p_i - p)
$$

where lower case letters are the percentage change equivalents of the corresponding upper case variables. The Armington part of the intermediate and final demand equations follow this structure.

#### **Calculating price indexes**

We use the price of an imported aggregate for consumption to illustrate how price indexes are derived. We want to show:

(SA16) 
$$
p_{Ci}^{Iz} = \sum_{s=1}^{S} S_{Cis}^{Iz} p_{Cis}^{Iz}
$$

We start with the calculation of an aggregate in terms of levels:

(1) 
$$
P_{Ci}^{Iz} C_i^{Iz} = \sum_{s=1}^{S} P_{Cis}^{Iz} C_{is}^{Iz}
$$

The total value of imports for consumption is equal to the sum of imports from all sources. The corresponding percentage change expression is:

(2) 
$$
p_{Ci}^{Iz} + c_i^{Iz} = \sum_{s=1}^{S} S_{Cis}^{Iz} (p_{Cis}^{Iz} + c_{is}^{Iz})
$$

We now show that

(3) 
$$
c_i^{Iz} = \sum_{s=1}^{S} S_{Cis}^{Iz} c_{is}^{Iz}
$$

Using the demands for each disaggregated commodity in equation SA15:

(4) 
$$
c_{is}^{I\bar{z}} = c_i^{I\bar{z}} - \beta_i^{I\bar{z}} \left( p_{Cis}^{I\bar{z}} - p_{Ci}^{I\bar{z}} \right)
$$

(5) 
$$
\sum_{s=1}^{S} S_{Cis}^{Iz} c_{is}^{Iz} = \sum_{s=1}^{S} S_{Cis}^{Iz} \left[ c_{i}^{Iz} - \beta_{i}^{Iz} \left( p_{Cis}^{Iz} - \sum_{s=1}^{S} S_{Cis}^{Iz} c_{is}^{Iz} \right) \right]
$$

 $\overline{97}$ 

Upon distributing the first sum operator in the right hand side, the round parenthesis term disappears, leaving  $c_i^{Iz}$  which we required in equation (3).

Equation (2) can be rewritten by distributing the sum operator:

(6) 
$$
p_{Ci}^{Iz} + c_i^{Iz} = \sum_{s=1}^{S} S_{Cis}^{Iz} p_{Cis}^{Iz} + \sum_{s=1}^{S} S_{Cis}^{Iz} c_{is}^{Iz}
$$

The second terms on each side of equation (6) are equal; therefore

$$
p_{Ci}^{Iz} = \sum_{s=1}^{S} S_{Cis}^{Iz} p_{Cis}^{Iz}
$$

## **Calculating the change in the contribution of a tax to government revenues**

We use the contribution of export taxes to government revenues from commodity taxes as an example of how to derive the contribution equations in group SE. The contribution to government revenues of the export tax on commodity i to region s can be written (in levels):

$$
R_{GEis}^z = \frac{E_{Eis}^z T_{Eis}^z}{R_{GT}}
$$

where  $E_{Eis}^z$  is the taxable value of commodity *i* exported to region *s*;  $T_{Eis}^z$  is the corresponding export tax rate;  $R^{z}_{GEis}$  is the contribution of export taxes on commodity *i* to region *s*; and  $R_{GT}$  is aggregate commodity tax revenue.

Lower case letters in the following expression are percentage changes in the corresponding level variables except for  $t_{Eis}^z$  which is the percentage change in power of the export tax applied by region z. The linear expression is:

$$
r_{GEis}^z = \frac{E_{Eis}^z T_{Eis}^z}{R_{GT}} \left[ exp_{is}^z + p_i^{Dz} + \left( \frac{1 + T_{Eis}^z}{T_{Eis}^z} \right) t_{Eis}^z \right]
$$

However, this expression is undefined for  $T_{Eis}^z = 0$ , so the term  $E_{Eis}^z T_{Eis}^z$  is distributed, yielding an expression like equation SE11, where the contribution of all export taxes is calculated as the simple sum of the contribution of taxes on individual commodities. This principle is applied to all equations describing the contribution of taxes to government revenues.

#### **Using shift terms and ratios**

Some behavioural rules in the SALTER model are determined using ratios. In many cases, these ratios are used with the closure to define the economic environment under which adaptations are made.

For example, the wage rate in a region may be free to vary or may be held fixed in real or nominal terms. This is captured in equation SD11 as

$$
w_L^z = h_W^z c p i^z + h_{WL}^z
$$

If the parameter  $h_W^2$  is assigned a value of unity and if the shift term  $h_{WL}^2$  is set exogenously to zero, the equation simply states that the percentage change in the nominal wage  $w_L^z$  equals the percentage change in the consumer price index  $cpi^z$ . Thus the wage is held fixed in real terms, by being indexed to the consumer price index. If the parameter  $h_W^2$  is assigned a value of zero and if the shift term  $h_{WL}^2$  is set exogenously to zero, the equation states instead that the nominal wage is held fixed.

Alternatively, if the parameter  $h_W^z$  is assigned a value of unity and if the shift term  $h_{WI}^2$  is left free to vary endogenously, this cuts the link between nominal wages and the consumer price index. This is typically used to model wage flexibility in longrun closures of the model.

#### **Technical change**

Technical change is allowed to affect the efficiency of:

- **1.** intermediate inputs as a whole;
- 2. value added as a whole; '
- **3.** individual components of value added; and
- 4. all inputs to production as a whole.

Technical change is modelled through variables  $a_{ti}$  where *t* indicates the type of technical change and j indicates the industry in which technical change occurs. Setting variables  $a_{xi}^2 = -1(t = X$  for intermediate inputs) results in a 1 per cent decrease in the requirements for all intermediate inputs per unit of output in industry j (whether domestic or imported). Setting  $a_p^2 = -1$  ( $t = P$  for primary factors) results

in a 1 per cent decrease in the requirements for all primary factors per unit of output in all industries. Setting  $a_i^z = -1$  results in a 1 per cent decrease in the requirements for both intermediate inputs and primary factors per unit of output in industry *j* (see equations  $SA1-2$  and  $SA6-8$ ).

Technical change is also assumed to affect the use of individual primary factors. As seen in equation SA8, a technical change improving the efficiency of labour in industry j by 1 per cent results in a decrease in labour requirements per unit of output by  $1 - \eta_{2i}^z (1 - S_{Li}^z)$ . This value may turn out to be positive or negative, depending on the primary factor substitution elasticities and factor shares. At the same time, however, the use of capital per unit of output in industry j decreases by  $\eta_{2i}^2$   $S_{i,i}^2$  according to equation SA7. As the efficiency of labour is increased, labour becomes relatively cheaper than capital in efficiency units, so there is substitution away from capital.

#### **Absolute change variables and ratios**

Some variables are defined as the absolute change of a ratio. For example  $Q_B^{YG_z}$  is the ratio of government held bonds  $(A_n^{\mathbf{G}z})$  to total government receipts  $(R_n^{\mathbf{G}z})$ , multiplied by 100, and  $dQ_R^{IGZ}$  is the absolute change in this ratio variable, measured in percentage points.

Government net interest receipts are equal to the product of the bond rate and government bond ownership. In level form, this can be written as

$$
R_D^{Gz} Q_I^{RGz} = R_B^z R_D^{Gz} Q_B^{YGz} = 100. R_B^z A_B^{Gz}
$$

where  $Q_t^{\kappa_{OZ}}$  is the ratio of net interest income to total government receipts, multiplied by 100, and  $R<sub>n</sub><sup>z</sup>$  is the rate of return of bonds, measured as a fraction rather than a percentage (eg. where 0.035 denotes a 3.5 per cent real return on bonds).

Differentiating the above equation gives:

 $R^{Gz}_{D}dQ^{RGz}_{I} + Q^{RGz}_{I}dR^{Gz}_{D} = 100. \nonumber \\ A^{Gz}_{B}dR^{z}_{B} + R^{z}_{B}Q^{YGz}_{B}dR^{Gz}_{D} \label{eq:RgT}$ + $R_R^z R_D^{Gz} dQ_R^{YGz}$ 

 $100$ 

Since  $Q_I^{RGz} = R_B^z Q_B^{YGz}$ , the second terms on both sides of the equation are equal; simplifying yields equation SE5, where the level of the bond rate  $R_B$  in that equation is still measured as a fraction, but where the variable representing the absolute change in the bond rate  $dR_B^z$  in that equation is equal to 100.  $dR_B^z$  above, and hence is denominated in percentage points. The principles demonstrated in this example are applied in equations SD3, 6, 8, SEl, 5, 13, SG1-3, 8 and 10.

T,

 $\overline{102}$ 

#### Table **Al: Equations in the SALTER model**

*No TABLO name Range Equation* 

# **SA Demands for commodities**

**Firm demand for domestic intermediate inputs** 

SA1 INT\_DEM\_DOM  $i = 1,...,I$  $i = 1,...,J$  $z = 1,...,S$ 

**Firm demand for imported intermediate inputs** 

SA<sub>2</sub> INT DEM IMP  $i = 1,...,J$  $j = 1,...,J$  $z = 1,...,S$ 

**Intermediate demand for imported intermediate inputs, by source** 

 $SA3$ INT\_DEM\_SEC  $i = 1,...,I$  $j = 1,...,J$  $s = 1,...,S$  $z = 1,...,S$ 

**Producer price of commodity <sup>i</sup>**

PR\_INT\_TOT SA4

 $i = 1,...,I$  $j = 1,...,J$ <br> $z = 1,...,S$   $x_{ij}^{Iz} = q_j^z - \eta_i^z \left( p_{Pij}^{Iz} - p_{Pij}^z \right) + a_j^z + a_{Xj}^z$ 

 $x_{ij}^{Dz} = q_j^z - \eta_i^z \left( p_{Pij}^{Dz} - p_{Pij}^z \right) + a_j^z + a_{Xj}^z$ 

 $x_{isj}^{Iz} = x_{ij}^{Iz} - \eta_i^{Iz} \left[ p_{Pisj}^{Iz} - p_{Pij}^{Iz} \right]$ 

 $p_{Pij}^z = S_{Pij}^{Dz} p_{Pij}^{Dz} + S_{Pij}^{Iz} p_{Pij}^{Iz}$ 

**(Continued on next page)** 

103

**I\*** 

 $\frac{1}{2}$ 

 $\mathcal{A}$  $\bar{\mathcal{A}}$ 

#### **Table Al: Equations in the SALTER model**

*No TABLO name Range*  **Producer price of imported commodity <sup>i</sup>**

SA5 PR INT IMP  $i = 1,...,I$  $j = 1,...,J$  $z = 1,...,S$ 

**Industry demand for land** 

SA6 DEMAND\_LAND

$$
j = 1,...,J
$$
  
\n
$$
f_{Mj}^{2} = q_{j}^{2} - \eta_{2j}^{2} \left[ w_{M}^{2} - \sum_{\ell = K, M, L} S_{\ell j}^{2} w_{\ell j}^{2} \right] + a_{j}^{2} + a_{p}^{2} + a_{Mj}^{2} - \eta_{2j}^{2} \left[ a_{Mj}^{2} - \sum_{\ell = K, M, L} S_{\ell j}^{2} a_{\ell j}^{2} \right]
$$

**Industry demand for capital** 

**SA7** DEM-CAPITAL

**Industry demand for labour** 

**Aggregate demand for land** 

**SA9** AGGLAND  $z = 1,...,S$ 

**Aggregate demand for capital** 

1.

 $\mathbb{I}_2$ 

**SAlO AGGCAP z** = 1, ..., *<sup>S</sup>*

 $\label{eq:2.1} \begin{array}{ll} j=1,...,J & f_{Kj}^z=q_j^z-\eta_{2j}^z\Bigg[ w_{Kj}^z-\sum\limits_{\ell=K,M,L}S_{\ell j}^z w_{\ell j}^z\Bigg] +a_j^z+a_p^z+a_{Kj}^z-\eta_{2j}^z\Bigg[a_{Kj}^z-\sum\limits_{\ell=K,M,L}S_{\ell j}^z a_{\ell j}^z\Bigg] \end{array}$ 

$$
\begin{aligned}\nj &= 1,...,J & f_{Lj}^z &= q_j^z - \eta_{2j}^z \left[ w_L^z - \sum_{\ell = K,M,L} S_{\ell j}^z w_{\ell j}^z \right] + a_j^z + a_p^z + a_{Lj}^z - \eta_{2j}^z \left[ a_{Lj}^z - \sum_{\ell = K,M,L} S_{\ell j}^z a_{\ell j}^z \right]\n\end{aligned}
$$

$$
f_{DM}^z = \sum_{j=1}^J S_{DMj}^z f_{Mj}^z
$$

$$
f_{DK}^z = \sum_{j=1}^J S_{DKj}^z f_{Kj}^z
$$

$$
r = 1 - S
$$

*Equation* 

 $p_{Pij}^{Iz} = \sum_{r=1}^{S} S_{Pisj}^{Iz} p_{Pisj}^{Iz}$ 

**Aggregate demand for labour** 

**SA11** AGGLAB  $z = 1,...,S$ 

**Household demand for commodity aggregates** 

SA12 HH DEMAND  $i = 1,...,I$  $z = 1,...,S$ 

**Household demand for domestic commodities** 

SA13 CON DEM DOM  $i = 1,...,I$  $z = 1,...,S$ 

**Household demand for imported commodity aggregates** 

SA14 CON\_DEM\_IMP  $i = 1,...,I$  $z = 1,...,S$ 

**Household demand for imported commodities, by source** 

SA15 CON\_DEM\_SEC  $i = 1,...,J$  $s = 1,...,S$  $z = 1,...,S$ **Consumer price of composite imported commodities** 

SA16 PR\_CON\_IMP

 $i = 1,...,I$  $z = 1,...,S$ 

 $f_{DL}^z = \sum_{j=1}^{J} S_{DLj}^z f_{Lj}^z$  $c_i^z = \sum_{h=1}^I \lambda_{ih}^z p_{Ch}^z + \mu_i^z (c_T^z - h_D^z) + h_D^z$  $c_i^{Dz} = c_i^z - \beta_i^z (p_{Ci}^{Dz} - p_{Ci}^z)$  $c_i^{Iz} = c_i^z - \beta_i^z (p_{Ci}^{Iz} - p_{Ci}^z)$ 

 $c_{is}^{Iz} = c_i^{Iz} - \beta_i^{Iz} (p_{Cis}^{Iz} - p_{Ci}^{Iz})$ 

 $p_{Ci}^{Iz} = \sum_{s=1}^{S} S_{Cis}^{Iz} p_{Cis}^{Iz}$ 

**(Continued on next page)** 

 $\overline{105}$ 

aka Pro

 $\frac{1}{2}$ 

 $\frac{1}{4}$  $\Delta$ 

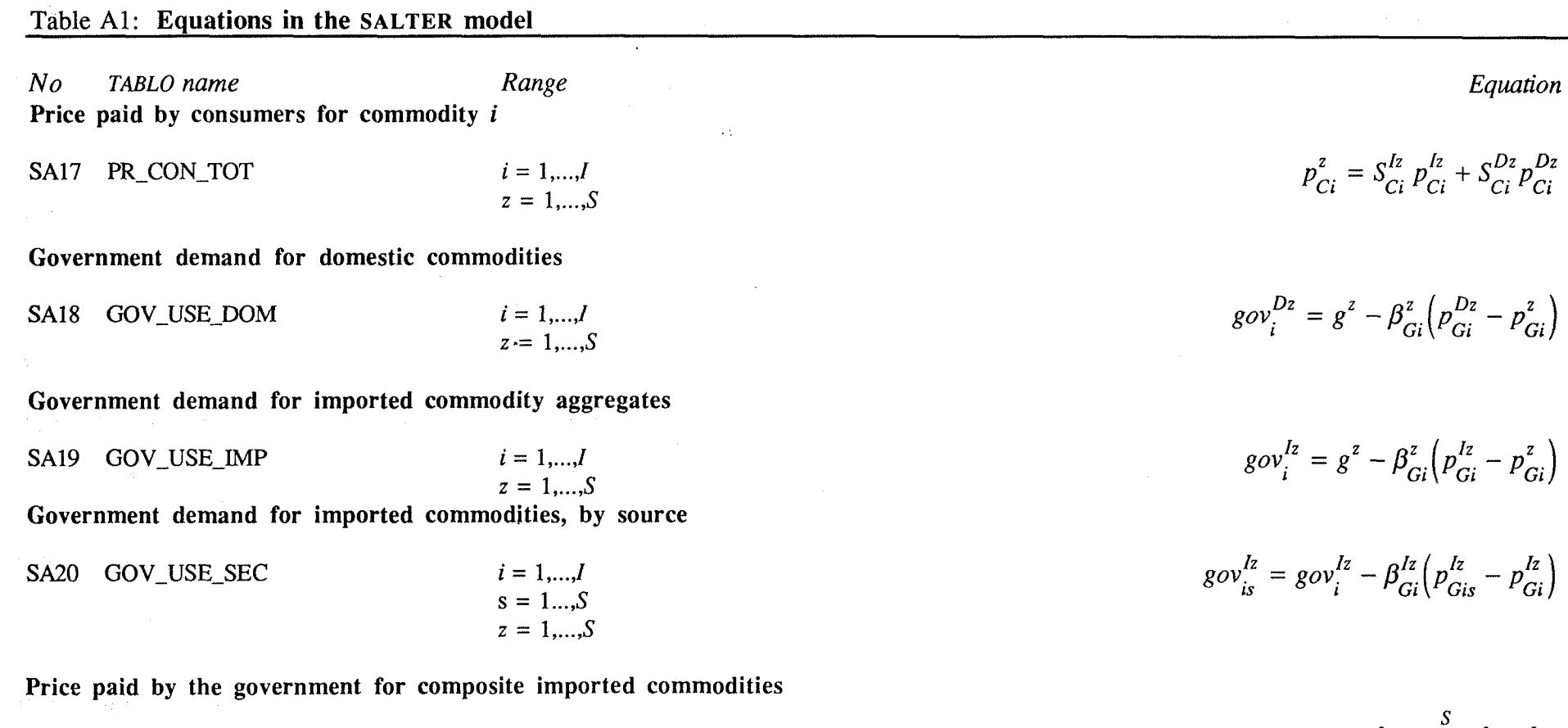

SA21 PR\_GOV\_IMP

 $\mathbf{r}$ 

 $\alpha$ 

 $\frac{1}{2}$ 

 $i = 1,...,I$ <br>  $z = 1,...,S$ 

 $\Lambda$ 

 $p_{Gi}^{Iz} = \sum_{s=1}^{S} S_{Gis}^{Iz} p_{Gis}^{Iz}$ 

**Price paid by the government for composite commodities** 

SA22 PR\_GOV\_TOT  $i = 1,...,I$  $i = 1,...,I$  $i = 1,...,I$ 

**Investment demand for domestic commodities** 

 $i = 1,...,I$ SA23 INV\_USE\_DOM  $z = 1,...,S$ 

**Investment demand for imported commodity aggregates** 

SA24 INV USE IMP  $i = 1,...,I$  $z = 1,...,S$ 

**Investment demand for imported commodities, by source** 

 $\mathcal{O}(\mathcal{O}(N_{\mathrm{H}}))$  , where  $\mathcal{O}(\mathcal{O}(N_{\mathrm{H}}))$ 

SA25 INV IMP SEC

the contract of the contract of the contract of the

 $i = 1,...,J$  $s = 1,...,S$  $z = 1,...S$ 

**Price of imported commodities used in investment** 

SA26 PR\_INV\_IMP

I

÷,

 $\label{eq:2} \begin{split} \mathcal{L}^{(1)}(x) = \frac{1}{2\pi\sqrt{2\pi}}\, \mathcal{L}^{(1)}(x) \, , \end{split}$ 

 $i = 1,...,I$  $z = 1,...,S$   $p_{Gi}^z = S_{Gi}^{Iz} p_{Gi}^{Iz} + S_{Gi}^{Dz} p_{Gi}^{Dz}$ 

 $inv_i^{Dz} = inv_{TR}^z - \beta_{Ki}^z (p_{Ki}^{Dz} - p_{Ki}^z)$ 

 $\mathcal{F}(\mathcal{F}_1) = \mathcal{F}(\mathcal{F}_1) = \mathcal{F}(\mathcal{F}_1) = \mathcal{F}(\mathcal{F}_1) = \mathcal{F}(\mathcal{F}_1) = \mathcal{F}(\mathcal{F}_1) = \mathcal{F}(\mathcal{F}_1) = \mathcal{F}(\mathcal{F}_1) = \mathcal{F}(\mathcal{F}_1) = \mathcal{F}(\mathcal{F}_1) = \mathcal{F}(\mathcal{F}_1) = \mathcal{F}(\mathcal{F}_1) = \mathcal{F}(\mathcal{F}_1) = \mathcal{F}(\mathcal{F}_1) = \mathcal{F}(\mathcal{$ 

 $inv_i^{Iz} = inv_{TR}^z - \beta_{Ki}^z (p_{Ki}^{Iz} - p_{Ki}^z)$ 

 $inv_{is}^{Iz} = inv_{i}^{Iz} - \beta_{Ki}^{Iz} (p_{Ki}^{Iz} - p_{Ki}^{Iz})$ 

 $p_{Ki}^{Iz} = \sum_{s=1}^{S} S_{Kis}^{Iz} p_{Kis}^{Iz}$ 

**(Continued on nexr page)** 

 $\overline{107}$ 

Table **Al: Equations in the SALTER model** 

*No TABLO name Equation Equation Range* **Price of composite commodities used in investment** 

SA27 PR\_INV\_TOT  $i = 1,...,I$  $z = 1,...,S$ 

## **SB Zero pure profit conditions**

**.Zero profit condition for each industry** .

**SB 1 ZEROPROFITS**   $j = 1,...,J$  $z = 1,...,S$ 

**Aggregated technical change** 

**SB2 TECHNICAL-CH** 

Landed duty-paid price of commodity  $i$  imported from source  $s$  by region  $z$ 

**SB3 BASICPIMP** 

 $\mathbf{1}^{\star}$ 

 $\mathcal{L}_{\mathcal{L}}$ 

 $i = 1,...,I$  $s = 1,...,S$  $z = 1,...,S$ 

 $j = 1,...,J$  $z = 1,...,S$ 

**Landed duty-paid price of imported commodity aggregate i** 

 $\label{eq:2.1} \frac{1}{2}\sum_{i=1}^n\frac{1}{2}\left(\frac{1}{2}\sum_{i=1}^n\frac{1}{2}\left(\frac{1}{2}\sum_{i=1}^n\frac{1}{2}\right)\right)^2\left(\frac{1}{2}\sum_{i=1}^n\frac{1}{2}\sum_{i=1}^n\frac{1}{2}\right)^2\,.$ 

 $i = 1,...,I$ SB<sub>4</sub> **AGIMPRICE**  $z = 1,...S$ 

 $p_j^{Dz} = s_{Qj}^z + \sum_{i=1}^I H_{ij}^{Dz} p_{Pij}^{Dz} + \sum_{i=1}^I H_{ij}^{Iz} p_{Pij}^{Iz} + \sum_{i=1}^K H_{kj}^z w_{kj}^z + a_{Tj}^z$ 

 $a_{Tj}^z = a_j^z + H_{Xj}^z a_{Xj}^z + H_{Pj}^z a_P^z + \sum_{k=1}^K H_{kj}^z a_{kj}^z$ 

 $p_{is}^{Iz} = p_{is}^{Wz} + e^z + d_{is}^z$ 

 $p_{Ki}^z = S_{Ki}^{lz} p_{Ki}^{lz} + S_{Ki}^{Dz} p_{Ki}^{Dz}$ 

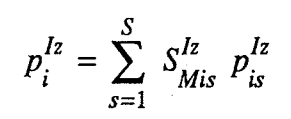

#### **Producer price of imported intermediate commodities**

 $p_{Pisj}^{Iz} = p_{is}^{Iz} + t_{ij}^{Iz}$ SB<sub>5</sub> PR\_INT\_SEC  $i = 1,...,I$  $j = 1,...,J$ <br> $s = 1,...,S$  $z = 1,...,S$ **Producer price of domestic intermediate commodities**   $p_{Pij}^{Dz} = p_i^{Dz} + t_{ij}^{Dz}$ PR\_INT\_DOM  $i = 1,...,I$ SB<sub>6</sub>  $j = 1,...,J$  $z = 1,...,S$ 

**Consumer price of imported commodities, by source** 

PR\_CON\_SEC  $i = 1,...,I$  $SB7$  $s = 1,...,S$  $z = 1,...,S$ 

#### **Consumer price of domestic commodities**

SB<sub>8</sub> PR\_CON\_DOM  $i = 1,...,I$  $z = 1,...,S$ 

**109** 

÷

 $\vec{r}$  $\mathcal{L}_2$ 

 $p_{Ci}^{Dz} = p_i^{Dz} + t_{Ci}^{Dz}$ 

 $p_{Cis}^{Iz} = p_{is}^{Iz} + t_{Ci}^{Iz}$ 

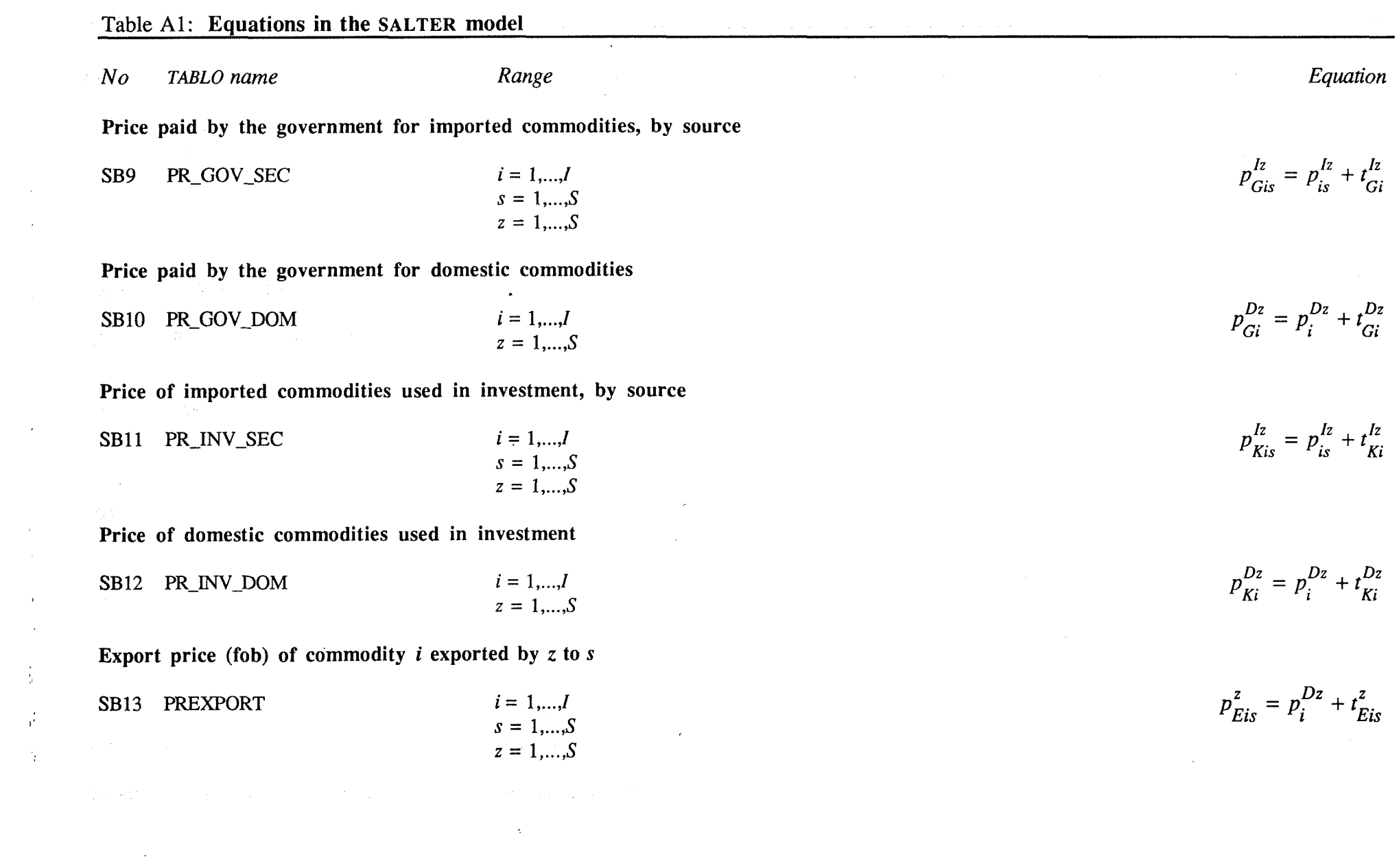

 $\mathcal{L}(\mathcal{L}(\mathcal{L}))$  and  $\mathcal{L}(\mathcal{L}(\mathcal{L}))$  . The contribution of  $\mathcal{L}(\mathcal{L})$ 

**I.** 

 $\gamma$  .

**World currency landed duty-free price of imported commodities into region** z, **by source** 

 $\label{eq:2} \begin{split} \mathcal{L}_{\text{c}}(\mathbf{r},\mathbf{r}) = \mathcal{L}_{\text{c}}(\mathbf{r},\mathbf{r}) \mathcal{L}_{\text{c}}(\mathbf{r},\mathbf{r}) \mathcal{L}_{\text{c}}(\mathbf{r},\mathbf{r}) \mathcal{L}_{\text{c}}(\mathbf{r},\mathbf{r}) \mathcal{L}_{\text{c}}(\mathbf{r},\mathbf{r}) \mathcal{L}_{\text{c}}(\mathbf{r},\mathbf{r},\mathbf{r}) \mathcal{L}_{\text{c}}(\mathbf{r},\mathbf{r},\mathbf{r}) \mathcal{L}_{\text{c}}$ 

**SB 14 FORCURRLDFPR** 

 $i = 1,...,I$  $s = 1,...,S$  $z = 1,...,S$   $p_{is}^{Wz} = S_{Vis}^{Wz} (p_{Eiz}^s - e^s) + S_{Fis}^{Wz} p_F$ 

 $p_F = \sum_{i=1}^{I} \sum_{s=1}^{S} S_{Fis} (p_i^{Ds} - e^s)$ 

**Price of international freight (in world currency) SB15 PRFREIGHT** -

# **SC Market clearing conditions**

**Market clearing condition for domestic commodities** 

SC1 EQDOMCOM 
$$
i = 1,...,l
$$
  $q_i^z = \sum_{j=1}^{L} S_{QXij}^{Dz} x_{ij}^{Dz} + S_{QKi}^{Dz} inv_i^{Dz} + S_{QCi}^{Dz} c_i^{Dz} + S_{QEi}^{Dz} exp_i^z + S_{QGi}^{Dz} gov_i^{Dz}$ 

**Imports of commodity i from region s** 

SC<sub>2</sub> **IMPORTDEMAND** 

 $s = 1,...,S$  $z = 1,...,S$ 

Labour employment rate

**EMP\_RATES**  $SC3$ 

 $z = 1,...,S$ 

 $i = 1,...,I$ 

**Z J Dz Dz Dz Dz Dz Dz Dz z**   $Dz$   $a\Omega$ <sup> $Dz$ </sup>  $j=1$ 

$$
imp_{is}^{z} = \sum_{j=1}^{J} S_{MXisj}^{Iz} x_{isj}^{Iz} + S_{MKis}^{Iz} inv_{is}^{Iz} + S_{MCis}^{Iz} c_{is}^{Iz} + S_{MGis}^{Iz} \, gov_{is}^{Iz}
$$

 $em_L^z = f_{DL}^z - f_{SL}^z$ 

**(Continued on next page)** 

 $\overline{111}$ 

 $\frac{1}{2}$ 

√.

÷,

# Table **Al: Equations in the SALTER model**

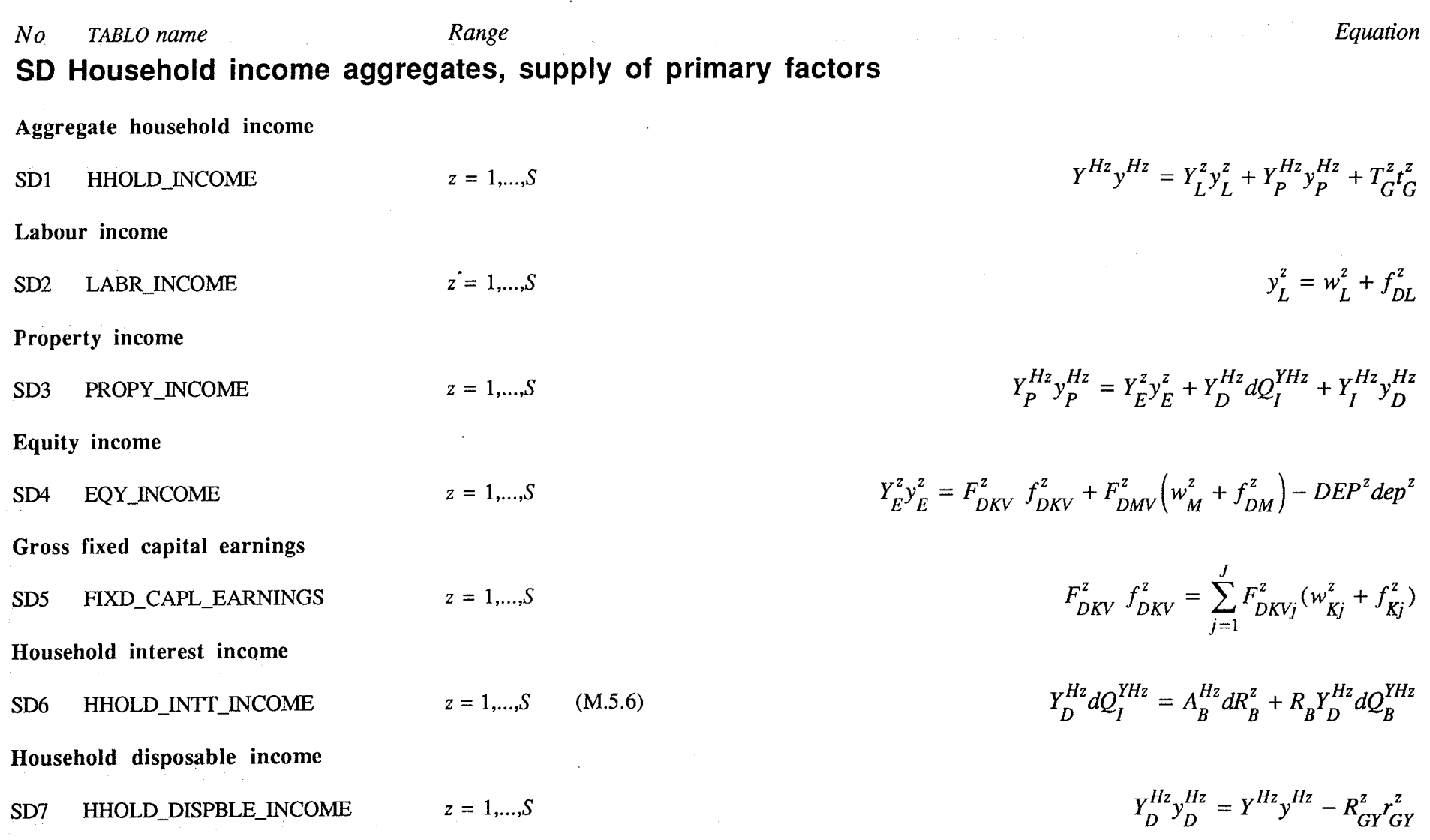

 $112$ 

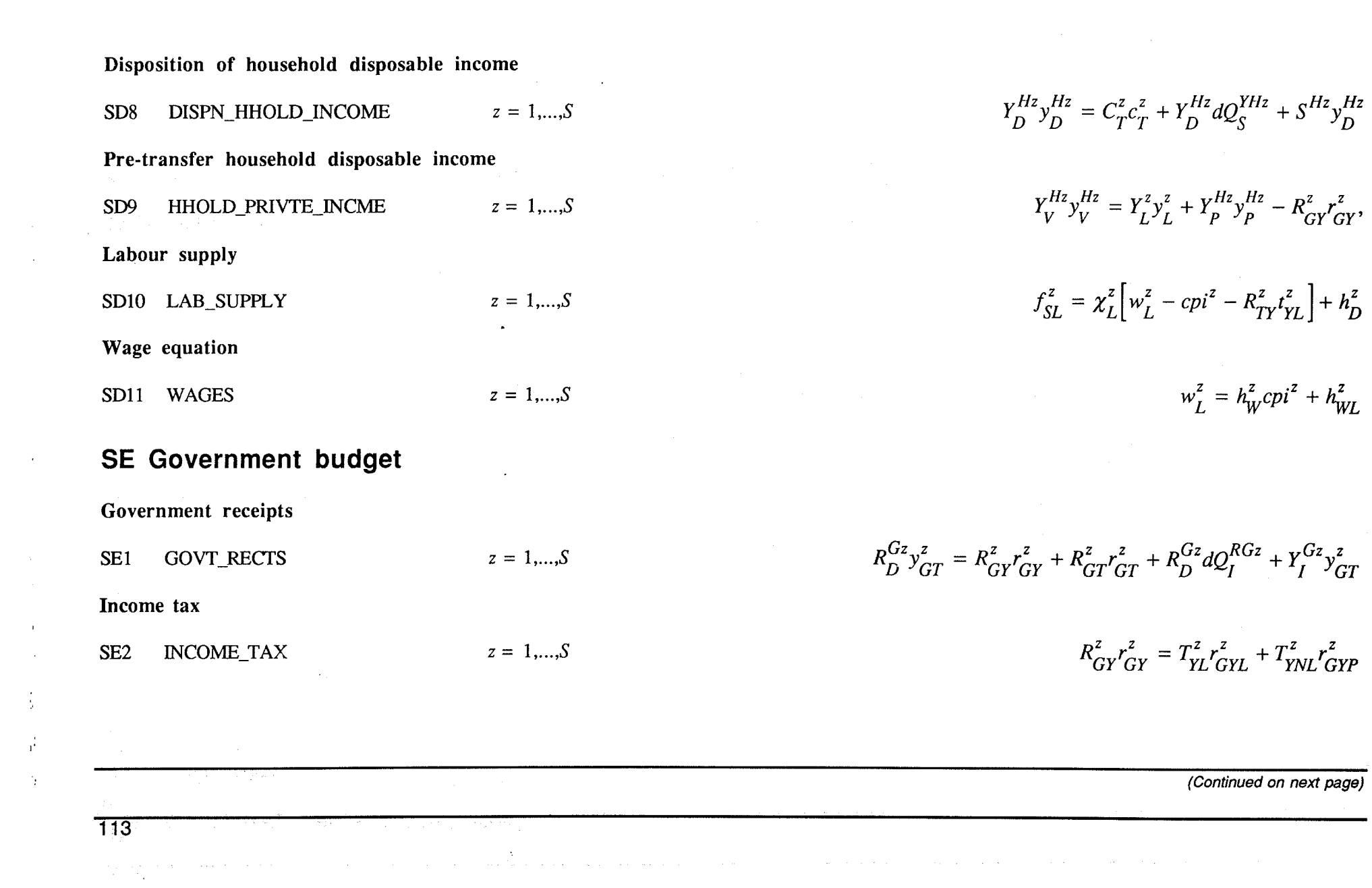

 $\frac{1}{2}$ 

 $\mathbb{R}^2$ 

 $\label{eq:3} \mathcal{F}^{\text{max}}_{\text{max}}(\mathcal{F}^{\text{max}}_{\text{max}})$ 

 $\begin{array}{l} \begin{array}{c} \mbox{number of } \mathcal{O} \\ \mbox{number of } \mathcal{O} \end{array} \end{array}$ 

## Table **Al: Equations in the SALTER model**

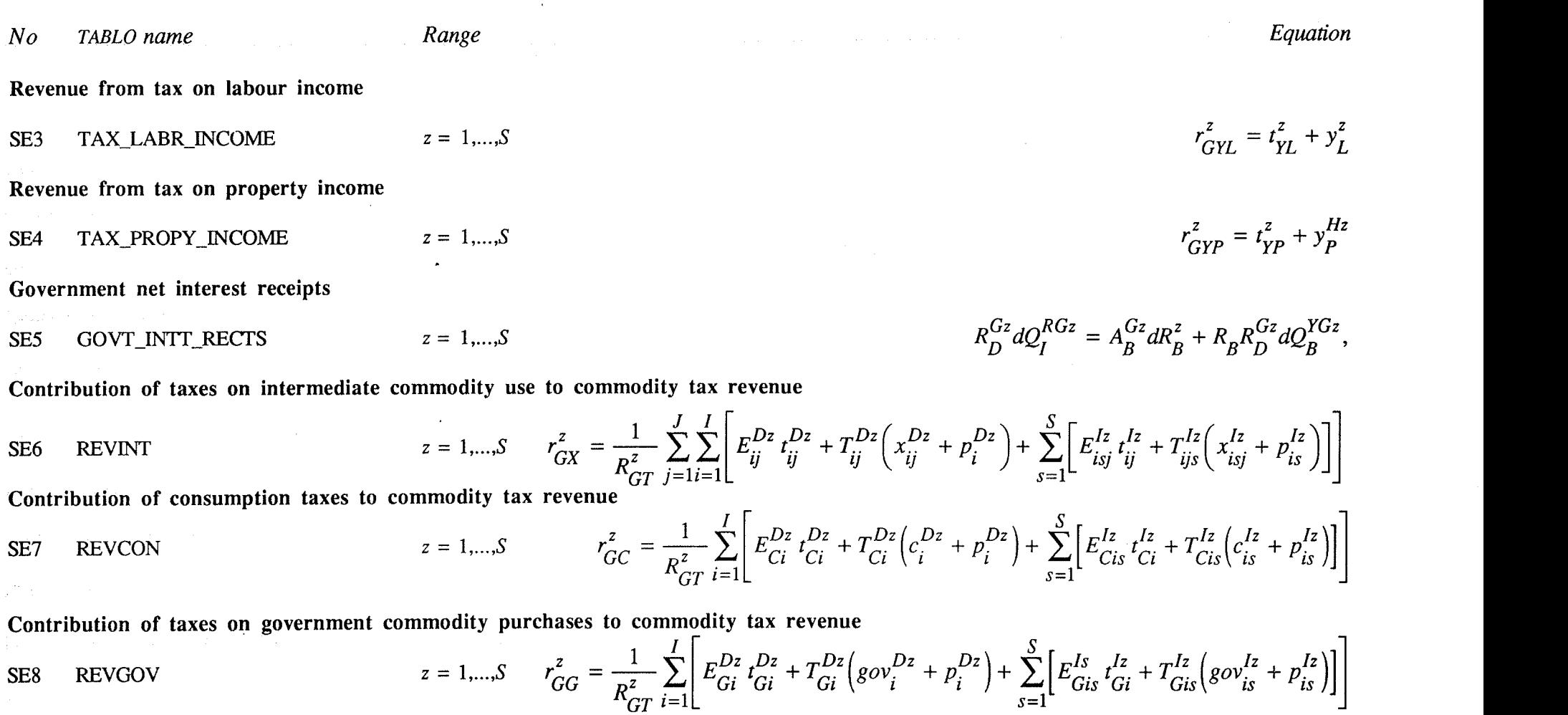

。<br>"我们不是,我们不是我们的人,我们不是我们的人,我们不是我们的人,我们不是我们的人,我们不是我们的人,我们也不是我们的人,我们也不是我们的人,我们也不是我们的人

 $\frac{1}{2}$ 

 $\mathcal{L}^{\text{max}}_{\text{max}}$  , where  $\mathcal{L}^{\text{max}}_{\text{max}}$ 

Contribution of investment taxes to commodity tax revenue

 $\Delta$ 

114

 $\frac{1}{1}$ 

Й.

SE9 REVINVV  
\n
$$
z = 1,...S
$$
\n
$$
r_{GK}^2 = \frac{1}{R_{GI}^{z}} \sum_{i=1}^{L} \left[ E_{Ki}^{Dz} I_{Ri}^{Dz} + T_{Ki}^{Dz} \left( im_i^{Dz} + p_i^{Dz} \right) + \sum_{s=1}^{S} \left[ E_{Ki}^{Ls} I_{Ki}^{Ri} + T_{Kis}^{Ls} \left( im_i^{Ls} + p_i^{Ls} \right) \right] \right]
$$
\nContribution of industry taxes net of subsidies to commodity tax revenue  
\nSE10 REVINDT  
\n
$$
z = 1,...S
$$
\n
$$
r_{GI}^2 = \frac{1}{R_{GI}^2} \sum_{i=1}^{L} \left[ E_{GI}^2 S_{Qi}^2 + S_{Qi}^2 \left( q_i^2 + p_j^{Dz} \right) \right]
$$
\nContribution of export taxes on commodity tax revenue  
\n
$$
z = 1,...S
$$
\n
$$
r_{GI}^2 = \frac{1}{R_{GI}^2} \sum_{i=1}^{L} \sum_{s=1}^{L} \left[ E_{Eis}^2 E_{Li}^2 + T_{Eis}^2 \left( exp_i^2 + p_i^{Dz} \right) \right]
$$
\n
$$
T_{GDT}^2 = \frac{1}{R_{GI}^2} \sum_{i=1}^{L} \sum_{s=1}^{S} \left[ E_{Eis}^2 E_{Li}^2 + T_{Eis}^2 \left( exp_i^2 + p_i^{Dz} \right) \right]
$$
\n
$$
Disposition of government receives
$$
\n
$$
z = 1,...S
$$
\n
$$
r_{GD}^2 = \frac{1}{R_{GI}^2} \sum_{i=1}^{L} \sum_{s=1}^{S} \left[ E_{Kis}^2 d_i^2 + D_{is}^2 \left( imp_i^2 + p_i^{Wz} + e^2 \right) \right]
$$
\n
$$
Disposition of government rectangles
$$
\n
$$
SEL1 GOVTCURENT_OUTLS
$$
\n
$$
z = 1,...S
$$
\n
$$
Q_{G}^2 Q_{G}^2 + R_{GI}^2 d Q_{S}^{TG2} + S_{GI}^2 z_{G}^2 + T_{GI}^2 z_{G}^2
$$
\n
$$
=
$$

 $\hat{A}$  and  $\hat{A}$ 

.<br>Tanzania de la financia de la financia de la financia de la financia de la financia de la financia de la financia de la financia de la financia de la financia de la financia de la financia de la financia de la financia d

 $\label{eq:1} \frac{1}{2} \int_{\mathbb{R}^3} \frac{1}{\|x\|_2 \sqrt{2\pi}} \int_{\mathbb{R}^3} \frac{1}{\|x\|_2 \sqrt{2\pi}} \int_{\mathbb{R}^3} \frac{1}{\|x\|_2 \sqrt{2\pi}} \int_{\mathbb{R}^3} \frac{1}{\|x\|_2 \sqrt{2\pi}} \int_{\mathbb{R}^3} \frac{1}{\|x\|_2 \sqrt{2\pi}} \int_{\mathbb{R}^3} \frac{1}{\|x\|_2 \sqrt{2\pi}} \int_{\mathbb{R}^3} \frac{1}{\|x$ 

and the company of the company of

 $\sim 10^{11}$  km s  $^{-1}$ 

 $\sim 10^{11}$  km s  $^{-1}$  .

 $\mathcal{A}^{\mathcal{A}}$ 

 $\sim$  $\sim 10^7$ 

 $\frac{1}{2}$ 

 $\vec{r}$ 

Ą.

 $\sim 10^{-1}$ 

 $\label{eq:1} \mathcal{L}_{\text{intra}}(x) = \mathcal{L}_{\text{outtra}}(x)$ 

الولايات<br>الي<br>اليونسياتيوس

 $\label{eq:2.1} \begin{split} \mathcal{L}_{\text{c}}(\mathbf{x},\mathbf{y},\mathbf{y})&=\frac{1}{2}\left(\mathcal{L}_{\text{c}}(\mathbf{x},\mathbf{y},\mathbf{y})\right)\\ &\qquad \qquad \mathcal{L}_{\text{c}}(\mathbf{x},\mathbf{y},\mathbf{y})&=\frac{1}{2}\left(\mathcal{L}_{\text{c}}(\mathbf{x},\mathbf{y},\mathbf{y},\mathbf{y})\right)\\ &\qquad \qquad \mathcal{L}_{\text{c}}(\mathbf{x},\mathbf{y},\mathbf{y})&=\frac{1}{2}\left(\mathcal{L}_{\text{c}}$ 

 $\mathcal{L}_{\mathcal{A}}$  . The constraints of the contract of  $\mathcal{L}_{\mathcal{A}}$ المناسب والمستنب

## 116

1.

 $\gamma$ 

÷,

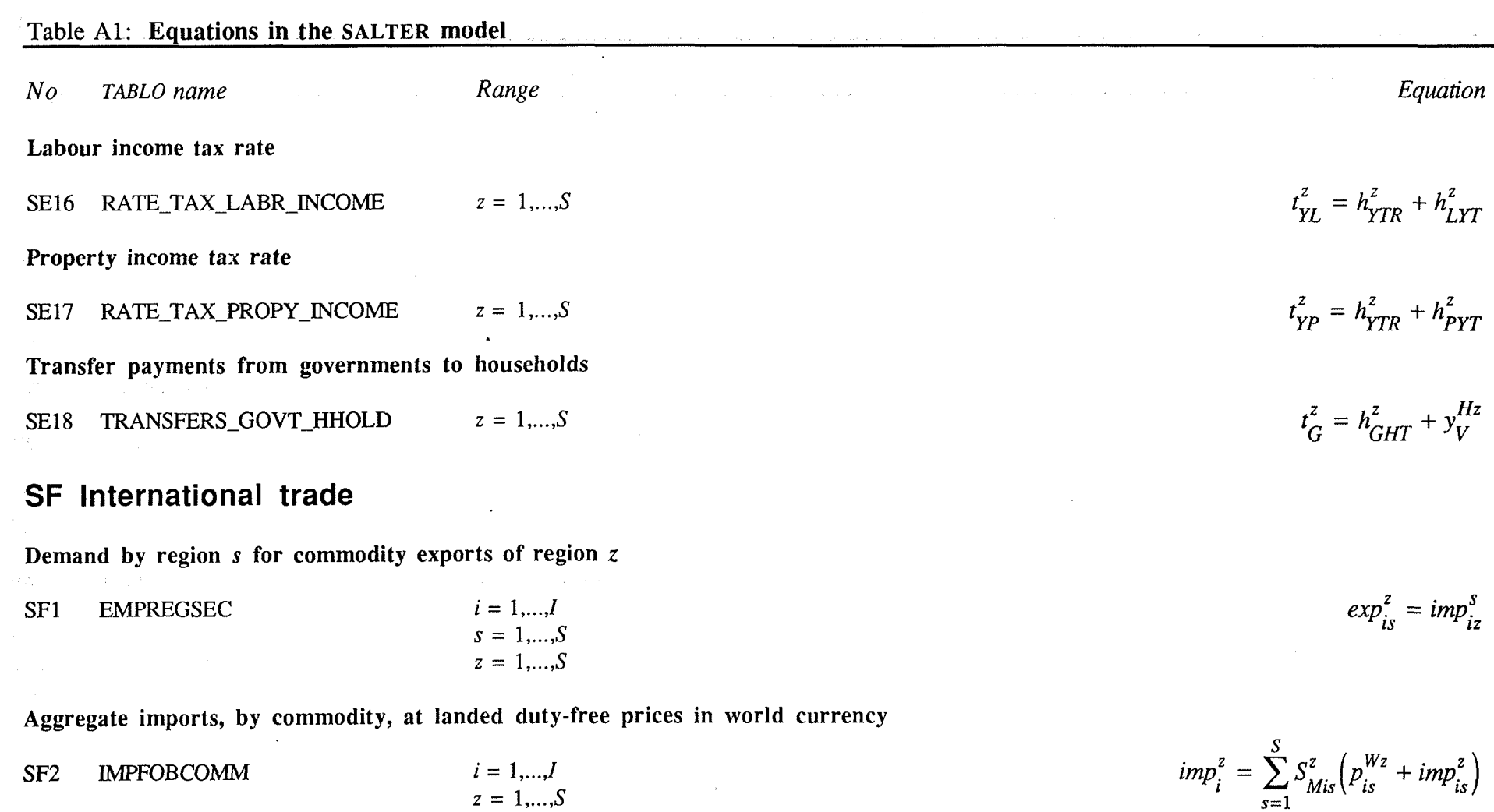

**Aggregate imports, from region s to region** z, **at landed duty-free prices in world currency** 

 $\sim 10^{-1}$ 

$$
SF3 \quad \text{IMP\_FOB\_SEC} \quad s = 1,...,S
$$
\n
$$
z = 1,...,S
$$

**Import volume index, basic value weights** 

SF<sub>4</sub> IMPT VOLE INDX  $i = 1,...,I$  $z = 1,...,S$ 

**Aggregate exports in value from region** z **at fob prices, by commodity** 

SF5 EXPFOBCOMM

**Aggregate exports by region** z **to region s at fob prices, by destination**   $s = 1,...,S$ <br> $z = 1,...,S$ SF6 EXPFOBSEC

**Region** z **export volume of commodity i** 

 $i=1,...,J$ SF7 EXPORTDEMAND  $z = 1,...,S$ 

**Aggregate imports at landed duty-free prices in world currency** 

SF8 IMPFOB  $z = 1,...,S$ 

**Real aggregate imports** 

 $\frac{1}{2}$ 

 $\vec{r}$ 

 $\gamma$ 

 $i = 1,...,I$  $z = 1,...,S$ 

 $imp_s^2 = \sum_{i=1}^{I} S_{Msis}^z (p_{is}^{W_z} + imp_{is}^z)$ 

 $imp_{IVi}^z = \sum_{s=1}^{S} S_{MERis}^z$  imp<sub>is</sub>

 $\mathbf{r}$  $exp i_i^z = \sum_{i}^{z} S_{Elis}^z (p_{Eis}^z + exp_{is}^z) + S_{ElFi}^z (p_i^{Dz} + F_i^z)$ *s=l* 

 $exp s_s^z = \sum_{i=1}^{I} S_{ESis}^z (p_{Eis}^z + exp_{is}^z)$ 

 $exp_i^2 = \sum_{i=1}^{S} S_{Eis}^z exp_{is}^z + (S_{EFi}^z F_i^z)$ 

 $imp_A^z = \sum_{i=1}^I \sum_{s=1}^S S_{MTis}^z (p_{is}^{Wz} + imp_{is}^z)$ 

**SF9** REALIMP  $z = 1,...,S$   $imp_{AR}^z = imp_A^z - ipi^z$ 

**(Continued on next page)** 

 $\overline{117}$ 

# Table **Al: Eauations in the SALTER model**

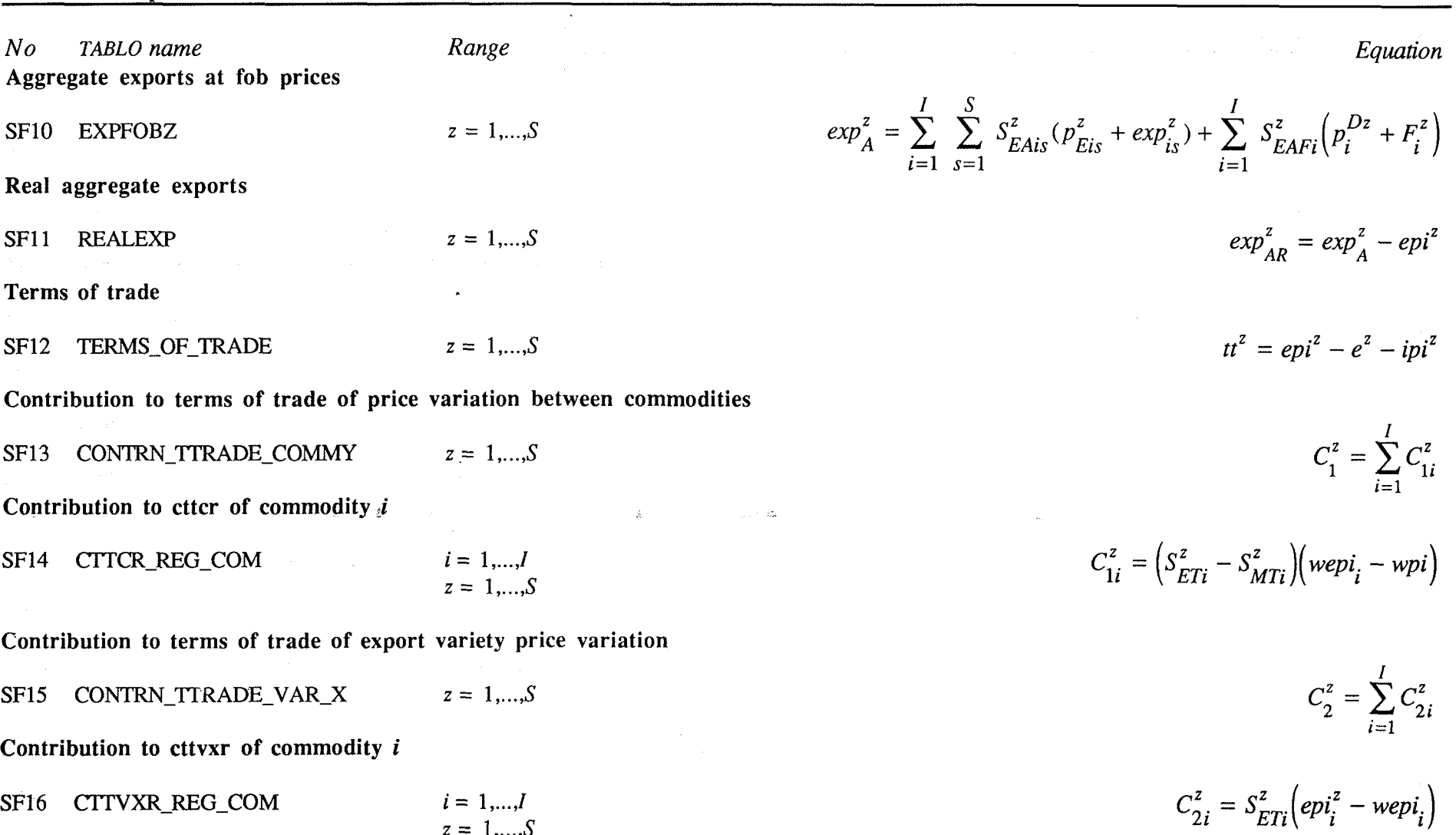

The signal collection of the state of the

 $\bar{\chi}$ 

i<br>Literatur

 $\mathcal{A}^{\mathcal{A}}$  .

**Contribution to terms of trade of import variety price variation** 

 $z = 1,...,S$ SF17 CONTRN\_TTRADE\_VAR\_M

**Contribution to cttvmr of commodity <sup>i</sup>**

SF18 CTTVMR\_REG\_COM  $i = 1,...,I$  $z = 1,...,S$ 

**Price index for exports, by region and commodity** 

SF19 EXPT\_PRICE\_REG\_COM  $i = 1,...,I$  $z = 1,...,S$ 

**World price index for exports, by commodity** 

 $i = 1,...,I$ SF20 EXPT\_PRICE\_COM

**World export price index** 

SF21 WORLD\_EXPT\_PRINDEX

**Price index for imports of non-margin commodities, by region and commodity** 

SF22 IMPRINDEX-NONTRD

 $\mathcal{L}$ 

√. ÷,  $i = 1,...,I$  $z = 1,...,S$ 

 $\label{eq:R1} \mathcal{E}^{(1,0)} = \frac{2\pi}{\sqrt{2}} \sum_{i=1}^{N} \frac{1}{\sqrt{2}} \left( \frac{1}{\sqrt{2}} \sum_{i=1}^{N} \frac{1}{\sqrt{2}} \left( \frac{1}{\sqrt{2}} \sum_{i=1}^{N} \frac{1}{\sqrt{2}} \right) \right) \left( \frac{1}{\sqrt{2}} \sum_{i=1}^{N} \frac{1}{\sqrt{2}} \sum_{i=1}^{N} \frac{1}{\sqrt{2}} \sum_{i=1}^{N} \frac{1}{\sqrt{2}} \sum_{i=1}^{N} \frac{1}{\sqrt{2}} \sum$ 

 $\mathcal{F}(\mathcal{C}) = \mathcal{F}^{(1)}_{\mathcal{C}}$ 

 $C_3^z = \sum_{i=1}^I C_{3i}^z$ 

$$
C_{3i}^{z} = S_{MTi}^{z} \left( m p i_{i}^{z} - w e p i_{i} \right)
$$

$$
epi_i^2 = \sum_{s=1}^{S} S_{Elis}^z p_{Eis}^z + S_{EIFi}^z p_i^{Dz} - e^z
$$

$$
wepi_i = \sum_{z=1}^{S} S_{ERi}^{z}epi_i^{z}
$$

$$
WEXPTwpi = \sum_{z=1}^{S} EXPCCz (epiz - ez)
$$

$$
mpi_i^z = \sum_{s=1}^{S} S_{MPiz}^s (p_{Eiz}^s - e^s) + S_{MFi}^z p_F
$$

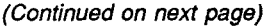

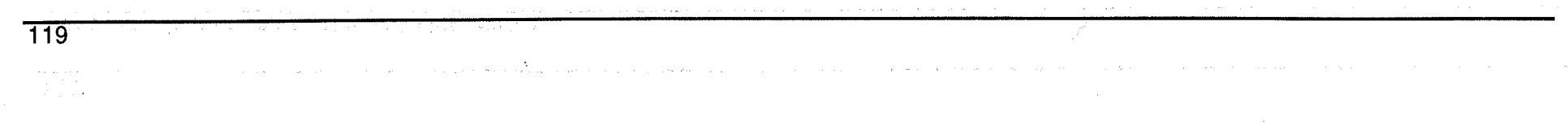

# $\underline{120}$

 $\sim 10^7$  $\sim 10^{-11}$ 

 $\mathcal{V}$ 

 $\mathcal{L}_{\mathcal{A}}$ 

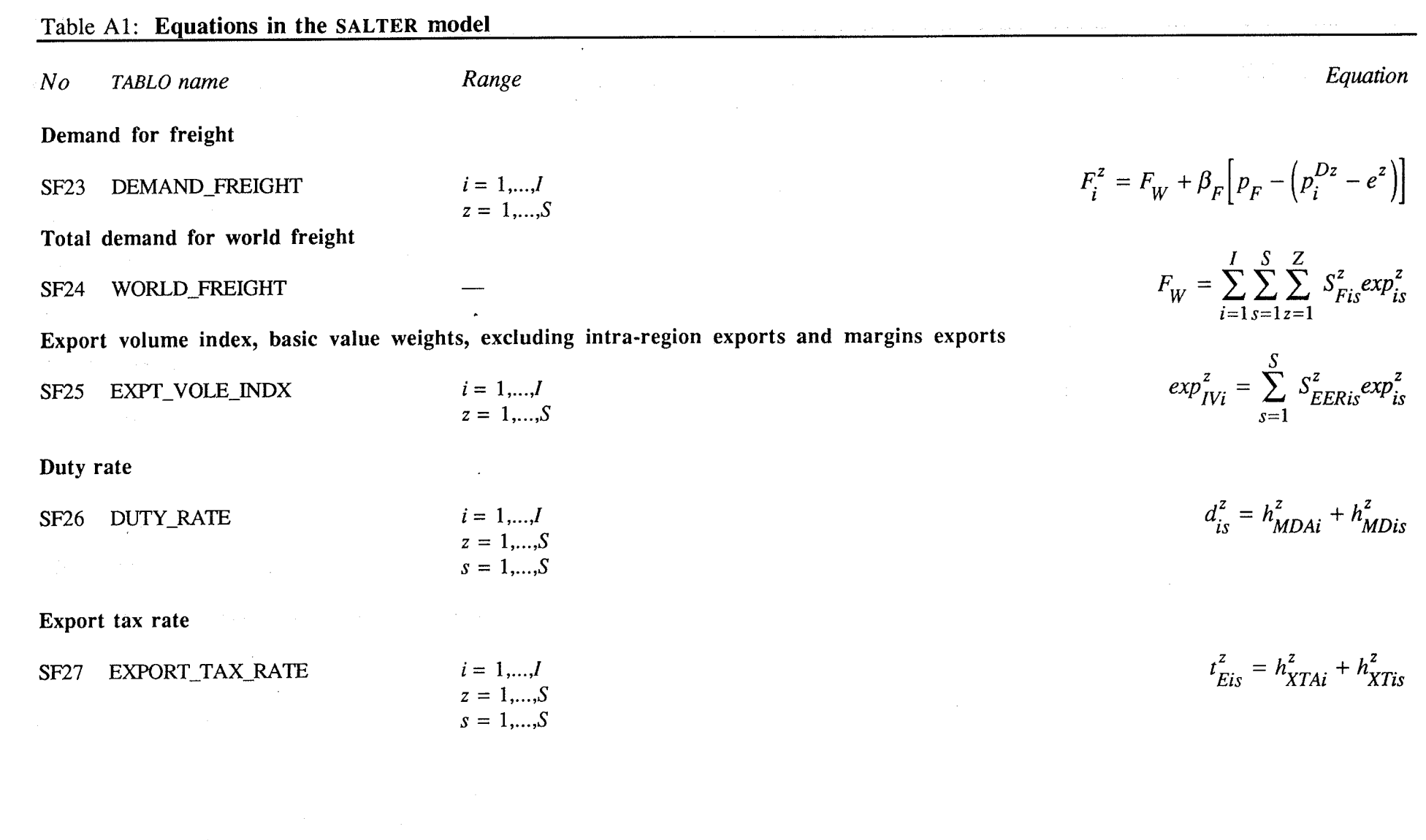

and the second company of the second company of the second company of the second company of the second company

 $\bar{\gamma}$ 

and the state of the state of  $\mathcal{A}=\mathcal{A}$  .

 $\label{eq:2.1} \frac{1}{2} \sum_{i=1}^n \frac{1}{2} \sum_{i=1}^n \frac{1}{2} \sum_{i=1}^n \frac{1}{2} \sum_{i=1}^n \frac{1}{2} \sum_{i=1}^n \frac{1}{2} \sum_{i=1}^n \frac{1}{2} \sum_{i=1}^n \frac{1}{2} \sum_{i=1}^n \frac{1}{2} \sum_{i=1}^n \frac{1}{2} \sum_{i=1}^n \frac{1}{2} \sum_{i=1}^n \frac{1}{2} \sum_{i=1}^n \frac{1}{2} \sum_{i=1}^n \frac{$ 

and and

in.

 $\mathcal{L}$ 

a<br>Santana di Santa

# **SG International capital mobility**

 $\sim 10^7$ 

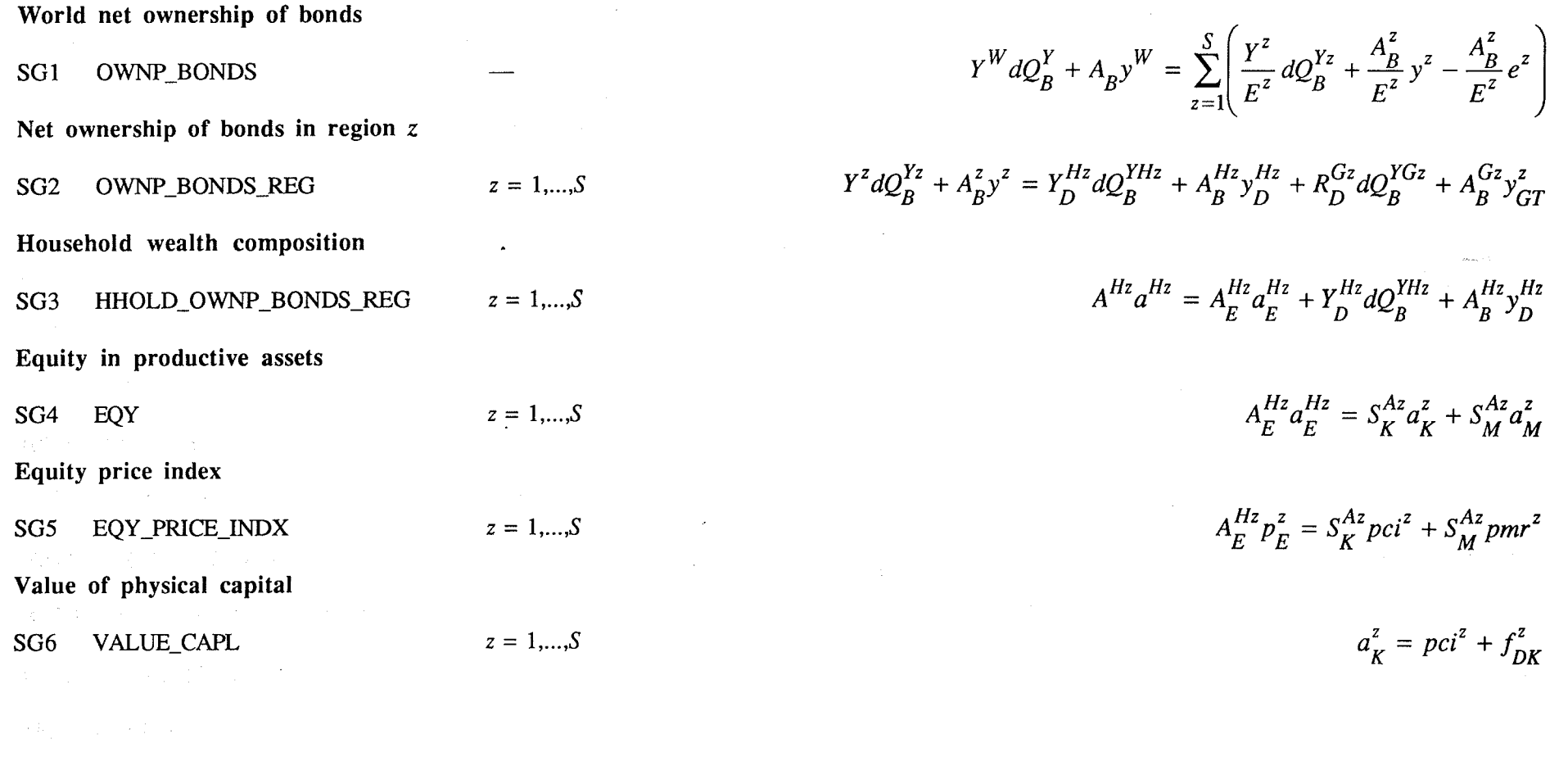

 $\label{eq:1} \frac{1}{\sqrt{2\pi\hbar^2\omega^2\omega^2\omega^2\omega^2\omega^2}}\,,$  where  $\omega$ 

 $\sim$ 

 $\mathcal{A}(\mathcal{A})$  . Let

 $\sim 10^{-1}$ 

 $\sim 10^{-1}$  km

**(Continued on next page)** 

 $\sim$   $\sim$ 

 $\overline{121}$ 

in British

 $\frac{1}{2}$ 

 $\frac{1}{4}$ 

 $\frac{1}{2}$ 

 $\mathcal{G}$ 

 $\label{eq:2.1} \mathcal{L}(\mathcal{L}^{\mathcal{L}}_{\mathcal{L}}(\mathcal{L}^{\mathcal{L}}_{\mathcal{L}})) = \mathcal{L}(\mathcal{L}^{\mathcal{L}}_{\mathcal{L}}(\mathcal{L}^{\mathcal{L}}_{\mathcal{L}})) = \mathcal{L}(\mathcal{L}^{\mathcal{L}}_{\mathcal{L}}(\mathcal{L}^{\mathcal{L}}_{\mathcal{L}}))$ 

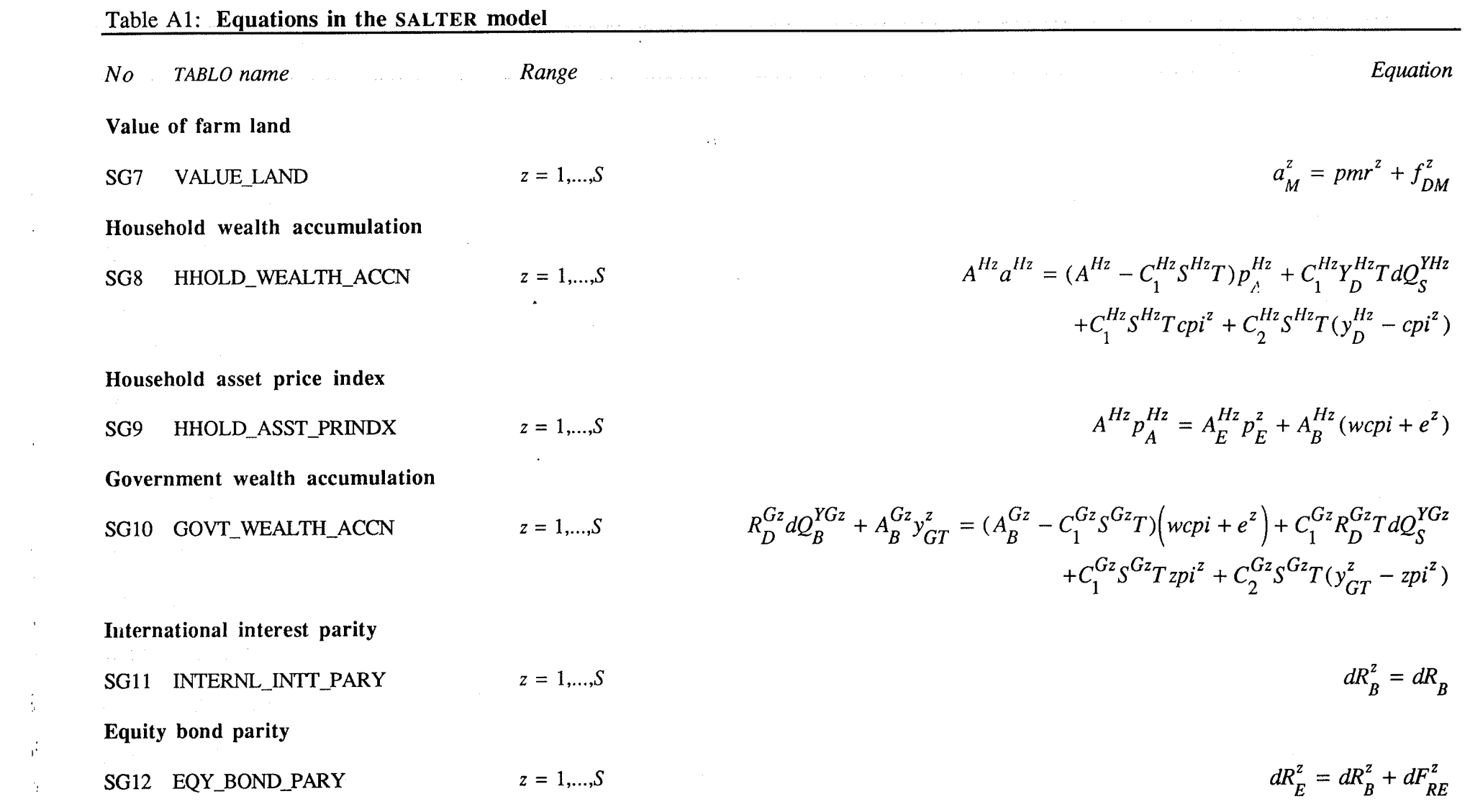

a de la componencia de la construcción de la construcción de la construcción de la construcción de la construc

the company of the company of the company of the company of

 $\mathcal{L}(\mathcal{L}(\mathcal{L}))$  and  $\mathcal{L}(\mathcal{L}(\mathcal{L}))$  . The set of  $\mathcal{L}(\mathcal{L})$ 

a de la construcción de la construcción de la construcción de la construcción de la construcción de la constru<br>En 1980, en la construcción de la construcción de la construcción de la construcción de la construcción de la

**Abnormal rate of return on capital** 

SG13 ABNL\_RETN\_CAPL

**Rental price of capital** 

SG14 RENTL PRICE CAPL

**Rental price of land** 

1.

**SG 15 PRICE\_LAND** 

 $z = 1,...,S$ 

 $j = 1,...,J$ <br> $z = 1,...,S$ 

 $j = 1,...,J$ <br> $z = 1,...,S$ 

**Expected rate of change in average rate of return on capital** 

**SG16** EXPD RATE RETN\_CAPL  $z = 1,..., S$ **Average rate of return on capital** 

 $z = 1,...,S$ **SG 17 AVGE-RATE-RETN-CAPL** 

**Equilibrating rates of return on capital** 

 $z = 1,...,S$ SG18 EQN RATE RETN\_CAPL

 $dR_{Ki}^z = dR_E^z + dR_{Ai}^z$  $dR_{Kj}^z = R_{Kj}^z \left( w_{Kj}^z - pci^z \right)$ 

 $dR_E^z = R_B \left( w_M^z - pmr^z \right)$ 

 $d\dot{R}^{Ez}_{K} = \alpha^{z} R^{z}_{KG} J^{z} (i n v^{z}_{TR} - f^{z}_{DK}) + \alpha^{z} (J^{z} - R^{z}_{D} - H^{z}_{K}) dR^{z}_{K}$ 

 $dR_K^z = \sum_{j=1}^J S_{DKj}^z dR_{Kj}^z + \sum_{j=1}^J R_{Kj}^z S_{DKj}^z f_{Kj}^z - R_{KG}^z f_{DK}^z$ 

 $d\dot{R}_K^{Ez} = d\dot{R}_F^{Ez} - \lambda_K^z dR_A^z$ 

**(Continued on nexl page)** 

 $\overline{123}$ 

## Table **Al: Equations in the SALTER model**

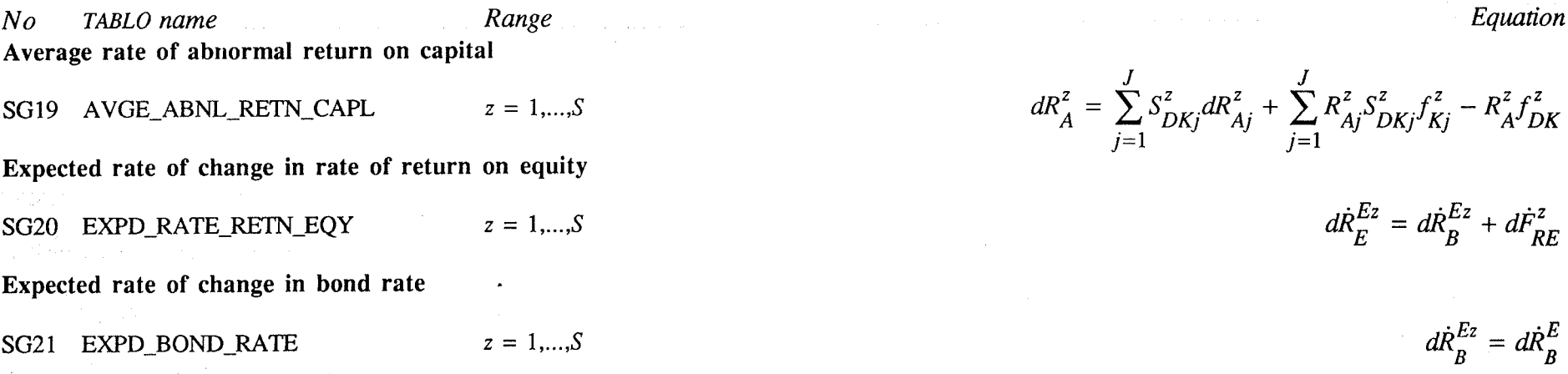

 $\alpha$ 

# **SH National macroeconomic indicators**

**Expenditure on gross domestic product** 

SH1 EXPRE GDP  $z = 1,...,S$ 

n.

 $GDP_E^z \; gdp_E^z = C_T^z \; c_T^z + Z_G^z \; z_G^z + INV_T^z \; inv_T^z + EXP_A^z exp_A^z - IMP_A^z(e^z + imp_A^z)$ 

+  $d\dot{F}_{RE}^z$ 

**Gross domestic product at factor cost** 

SH2 GDPFACTCOST  $z = 1,...,S$ 

$$
gdp_{F}^{z} = S_{GDPL}^{z}(w_{L}^{z} + f_{DL}^{z}) + \sum_{j=1}^{J} S_{GDPKj}^{z}(w_{Kj}^{z} + f_{Kj}^{z}) + S_{GDPM}^{z}(w_{M}^{z} + f_{DM}^{z})
$$

 $\mathcal{F}^{\text{max}}_{\text{max}}$ 

 $NE_G^2$   $ne_G^z = C_T^2$   $c_T^2 + Z_G^2$   $z_G^2 + INV_T^2$   $inv_T^2$ 

**Gross national expenditure** 

 $\mathbf{H3}$  **GROSS\_NATL\_EXPRE**  $\mathbf{z} = 1, ..., S$ 

**Aggregate net primary factor income** 

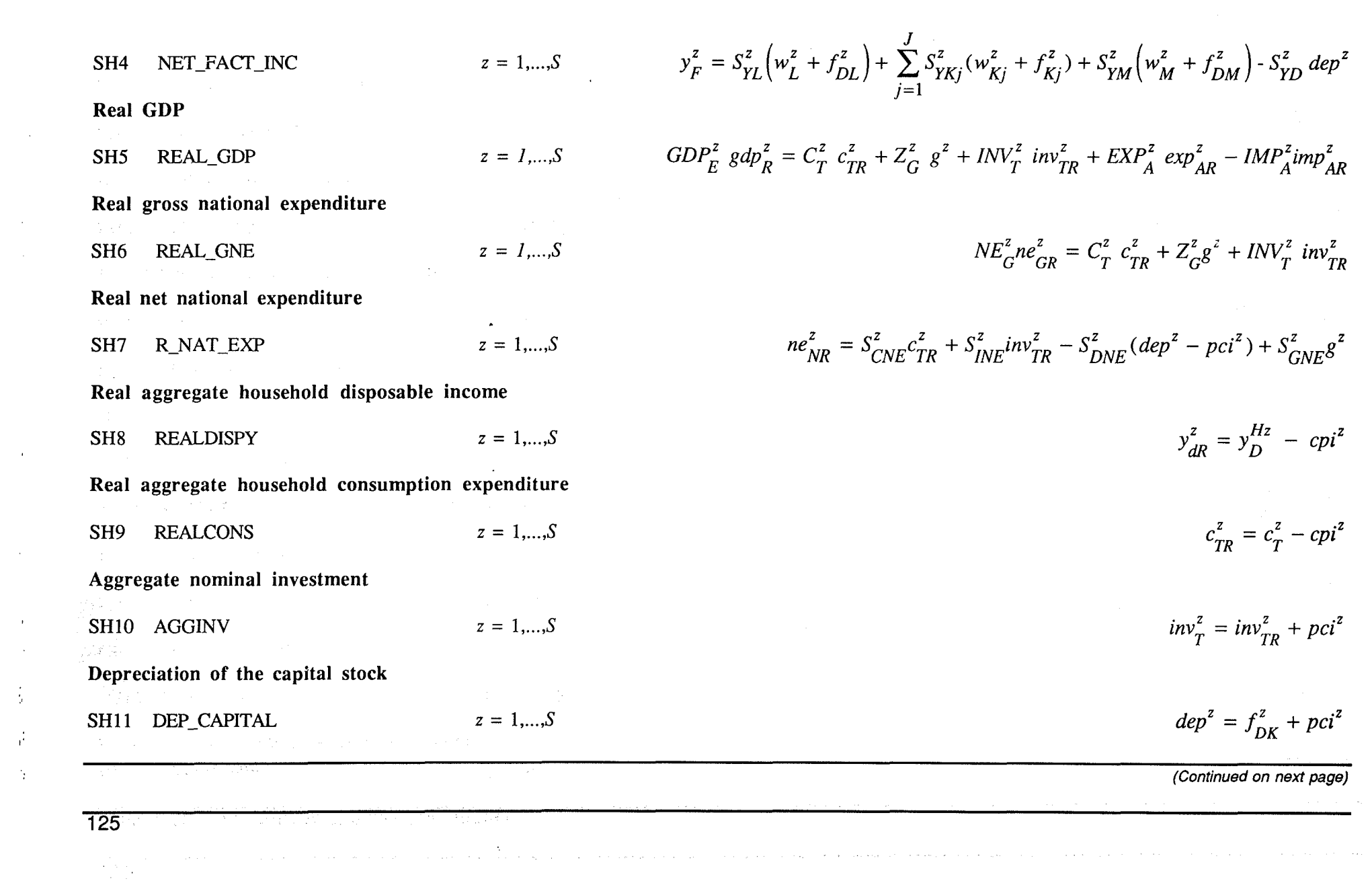

 $\label{eq:2.1} \begin{split} \mathcal{L}_{\text{in}}(\mathcal{L}_{\text{in}}) & = \mathcal{L}_{\text{in}}(\mathcal{L}_{\text{in}}) \,, \qquad \qquad \mathcal{L}_{\text{in}}(\mathcal{L}_{\text{in}}) & = \mathcal{L}_{\text{in}}(\mathcal{L}_{\text{in}}) \,, \qquad \qquad \mathcal{L}_{\text{in}}(\mathcal{L}_{\text{in}}) & = \mathcal{L}_{\text{in}}(\mathcal{L}_{\text{in}}) \,, \qquad \qquad \mathcal{L}_{\text{in}}(\mathcal{L}_{\text{in}}) & = \mathcal{L}_{\text{in}}(\math$ 

 $\frac{1}{\sqrt{2}}$ 

 $\Delta \phi$ 

 $\Delta \phi$ 

 $\alpha$ 

 $\Delta \tau$ 

 $\frac{1}{2}$ 

 $\Delta$ 

 $\sim$ 

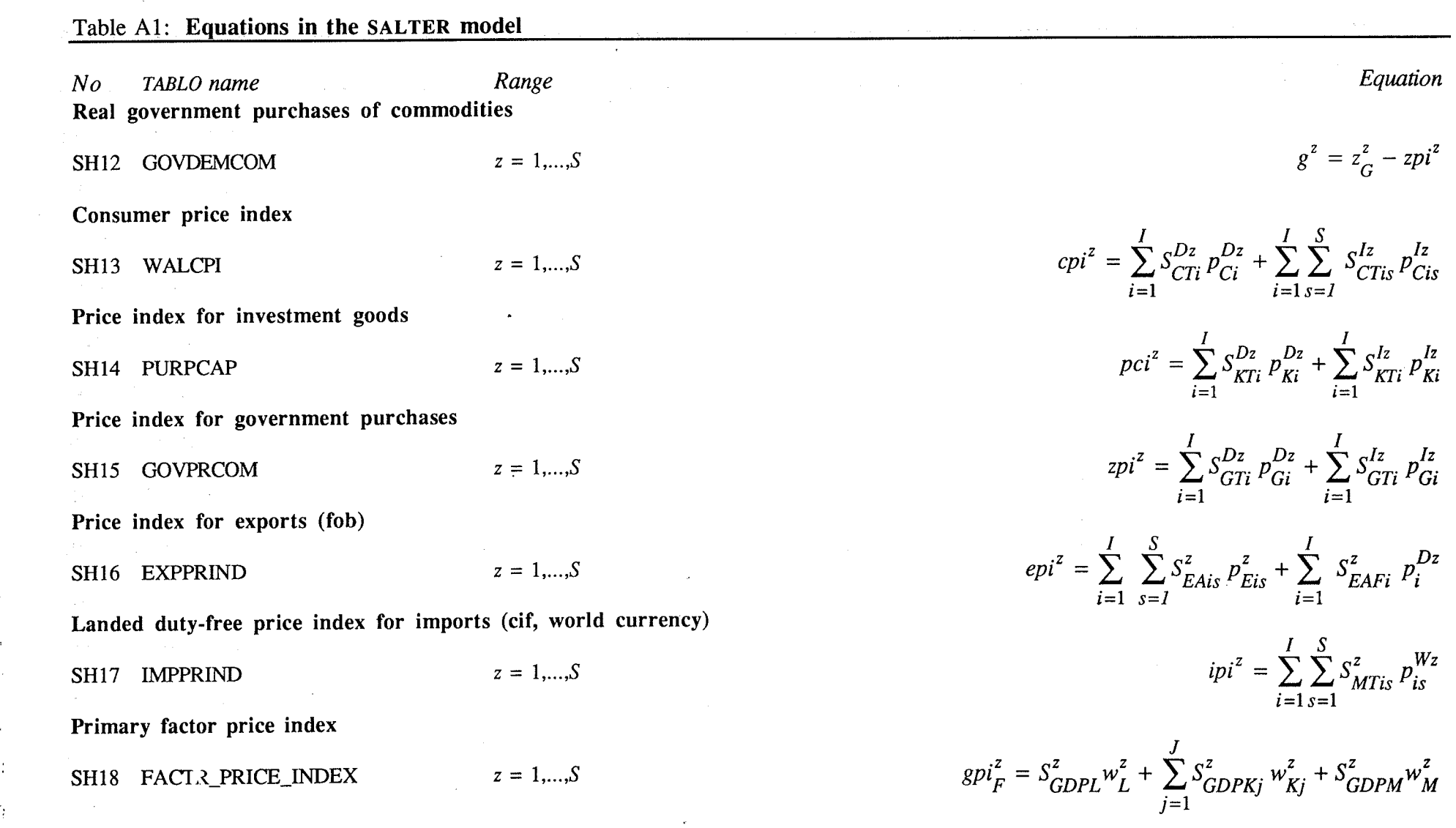

 $\label{eq:2.1} \mathcal{L}^{\mathcal{A}}_{\mathcal{A}}(\mathcal{A}) = \mathcal{L}^{\mathcal{A}}_{\mathcal{A}}(\mathcal{A}) = \mathcal{L}^{\mathcal{A}}_{\mathcal{A}}(\mathcal{A}) = \mathcal{L}^{\mathcal{A}}_{\mathcal{A}}(\mathcal{A}) = \mathcal{L}^{\mathcal{A}}_{\mathcal{A}}(\mathcal{A}) = \mathcal{L}^{\mathcal{A}}_{\mathcal{A}}(\mathcal{A}) = \mathcal{L}^{\mathcal{A}}_{\mathcal{A}}(\mathcal{A}) = \mathcal{L}^{\mathcal{A}}_{\mathcal{A}}(\math$ 

 $\sim 10^{-1}$ 

 $\mathcal{L}_{\text{max}}$  . The contract of the contract of the contract of the contract of the contract of the contract of the contract of the contract of the contract of the contract of the contract of the contract of the contract

**State Street** 

 $\sim$   $\sim$  $\mathcal{A}=\frac{1}{2}$  .

 $\label{eq:2.1} \mathcal{L}(\mathcal{L}(\mathcal{L})) = \mathcal{L}(\mathcal{L}(\mathcal{L})) = \mathcal{L}(\mathcal{L}(\mathcal{L})) = \mathcal{L}(\mathcal{L}(\mathcal{L})) = \mathcal{L}(\mathcal{L}(\mathcal{L})) = \mathcal{L}(\mathcal{L}(\mathcal{L})) = \mathcal{L}(\mathcal{L}(\mathcal{L})) = \mathcal{L}(\mathcal{L}(\mathcal{L})) = \mathcal{L}(\mathcal{L}(\mathcal{L})) = \mathcal{L}(\mathcal{L}(\mathcal{L})) = \mathcal{L}(\mathcal{L}(\mathcal{L})) = \math$ 

**Gross domestic product price index** 

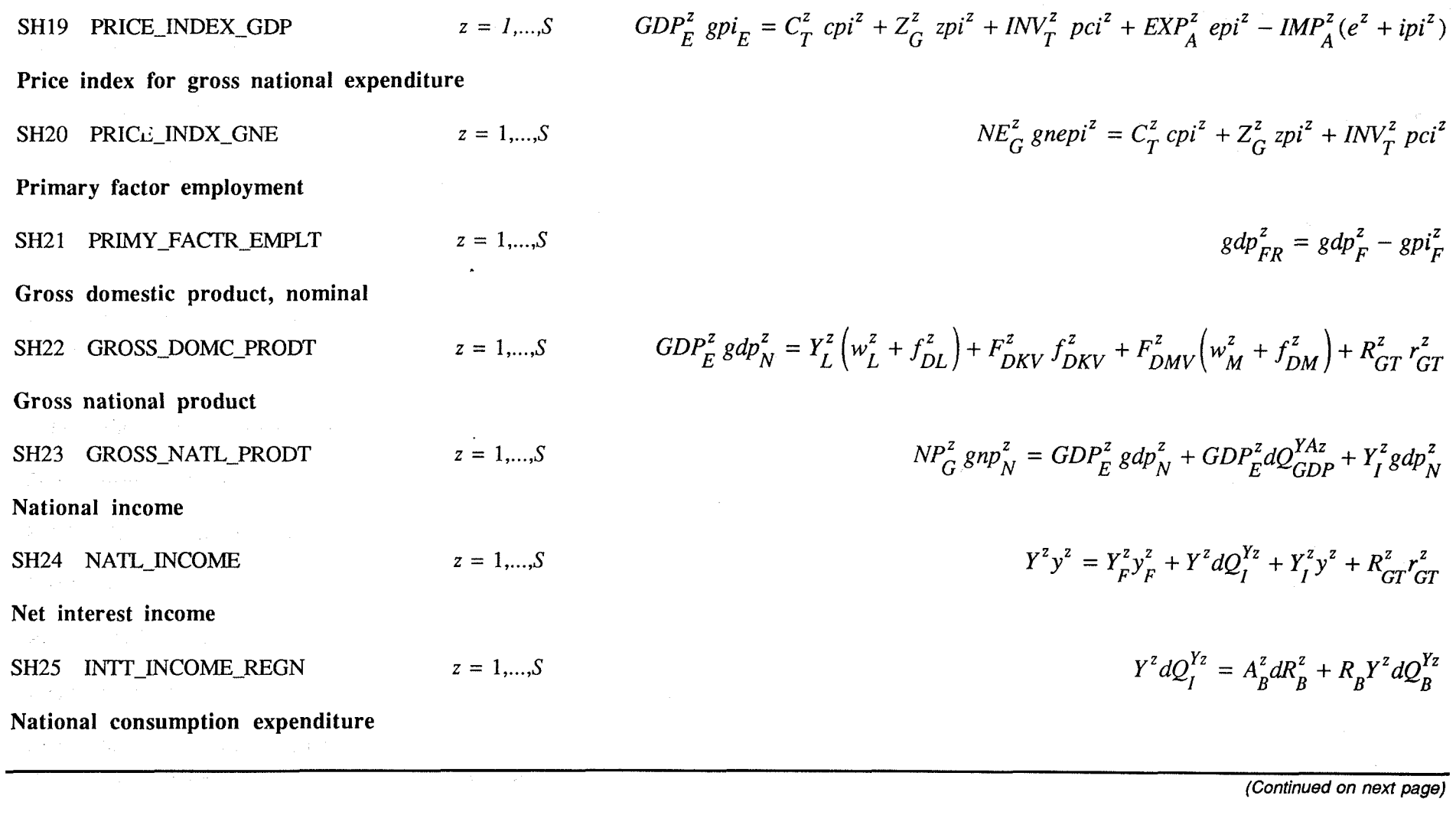

 $\mathcal{L}$ 

 $\ddot{\phantom{a}}$ 

an<br>Linda mener

.<br>In the company will be a series to a spirit of the problem of the company of the series of the company of the

ter e li

ville 1

 $\mathcal{L}$ 

 $\overline{127}$ 

I '

 $\Delta \phi$ 

 $\frac{1}{2}\sum_{i=1}^{N} \frac{1}{2}$ 

 $\frac{1}{2}$ 

 $\Delta$ 

# Table **Al: Equations in the SALTER model**

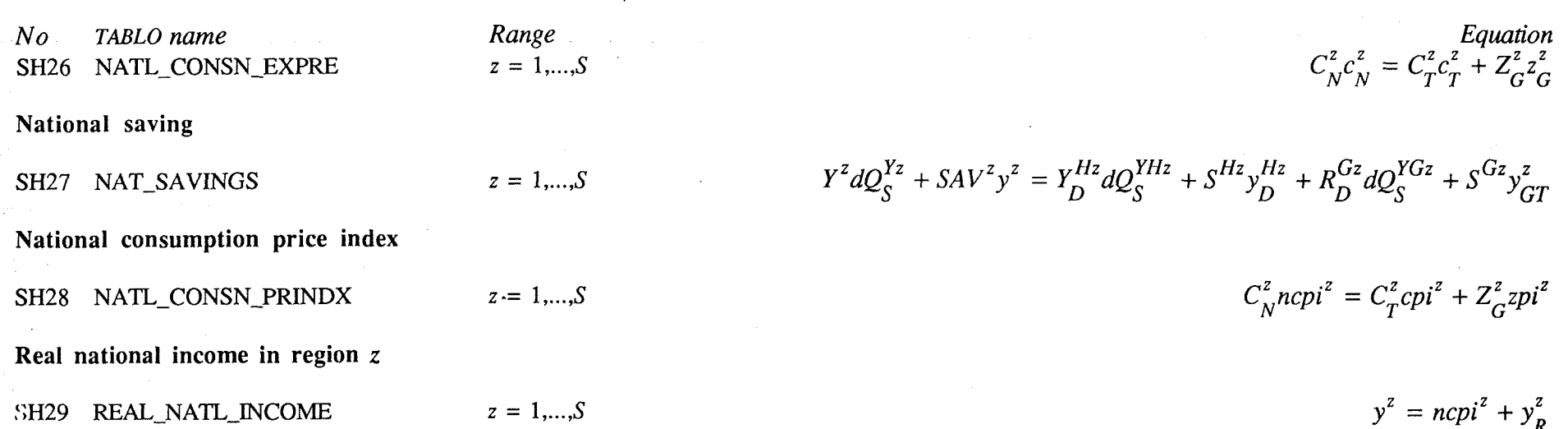

and the substantial contract of the substantial contract of the substantial contract of the substantial contract of the substantial contract of the substantial contract of the substantial contract of the substantial contra

 $\langle \sigma T \rangle_{\rm L}$ 

# **SI Instruments to define different economic environments**

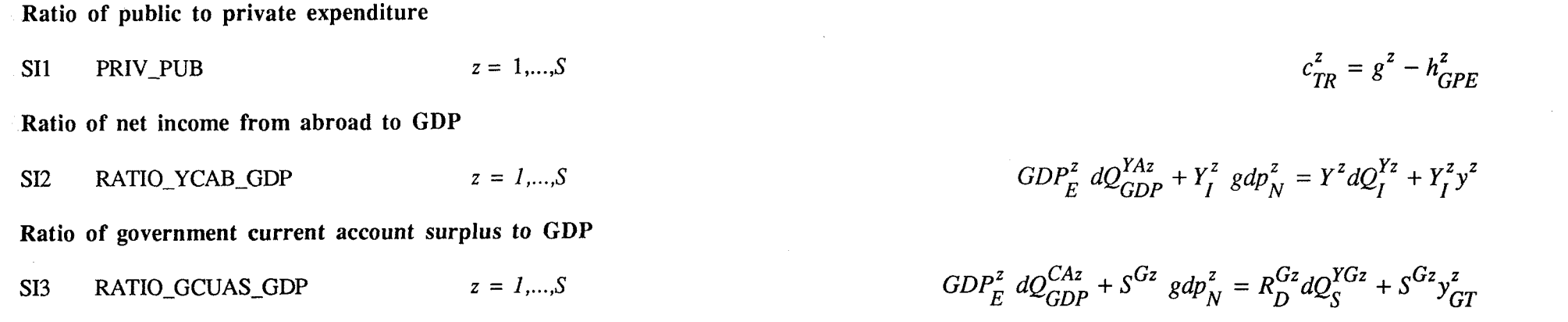

128

**It** 

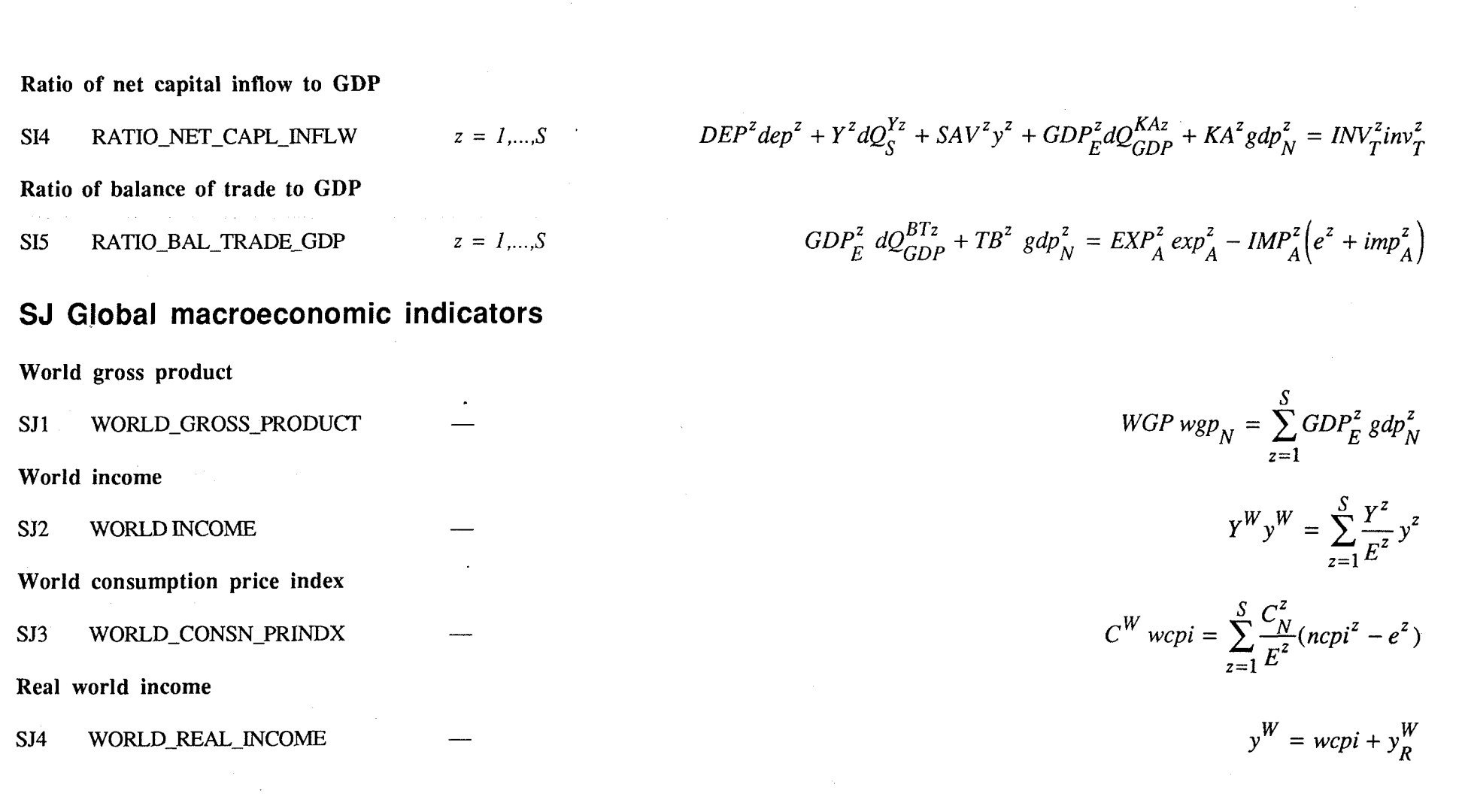

 $\sim$ 

 $\sim 10^{-1}$ 

 $\mathcal{L}^{\text{max}}_{\text{max}}$  , where  $\mathcal{L}^{\text{max}}_{\text{max}}$ 

 $\sim$ 

**(Continued on next page)** 

 $\hat{\beta}$  , and  $\hat{\beta}$  are seen in

 $\frac{1}{2} \frac{1}{2} \frac{d\theta}{d\theta} = \frac{1}{2} \frac{d\theta}{d\theta}$ 

 $\frac{1}{2}$ 

 $\sim$   $\sim$ 

 $\mathcal{P}_{\mathcal{A}}^{\mathcal{A}}$ 

**129** 

 $\ddot{\phantom{a}}$ 

 $\overline{1}$ 

 $\vec{r}$ 

Ą.

 $\label{eq:2} \frac{1}{2}\sum_{i=1}^{n} \frac{1}{2} \sum_{i=1}^{n} \frac{1}{2} \sum_{i=1}^{n} \frac{1}{2} \sum_{i=1}^{n} \frac{1}{2} \sum_{i=1}^{n} \frac{1}{2} \sum_{i=1}^{n} \frac{1}{2} \sum_{i=1}^{n} \frac{1}{2} \sum_{i=1}^{n} \frac{1}{2} \sum_{i=1}^{n} \frac{1}{2} \sum_{i=1}^{n} \frac{1}{2} \sum_{i=1}^{n} \frac{1}{2} \sum_{i=1}^{n} \frac{1}{2} \sum_{$ 

an<br>Santa Santa<br>Santa Santa Santa Santa Santa Santa Santa Santa Santa Santa Santa Santa Santa Santa Santa Santa Santa Santa Sa

 $\sim$ 

 $\mathcal{L}_{\rm{max}}$ 

 $\frac{1}{2}$ 

 $\sim 10^7$ 

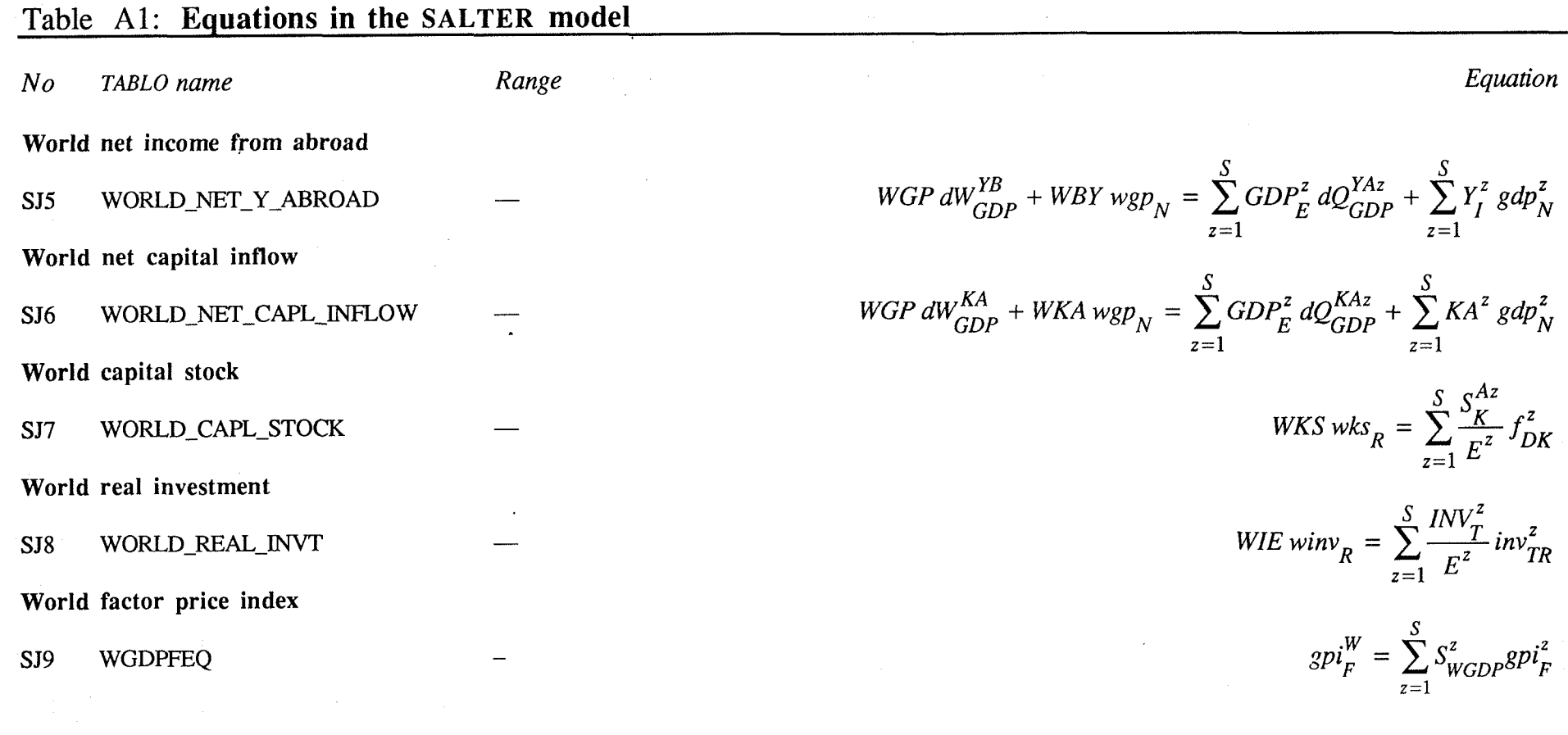

المستور المتعارض فالأفراخ المستور المستور المتحدث والمستور والمستور والمستور والمستور والمستور والمستور المتعال

 $\label{eq:2.1} \mathcal{L}_{\mathcal{A}}(x,y) = \mathcal{L}_{\mathcal{A}}(x,y) + \mathcal{L}_{\mathcal{A}}(x,y) + \mathcal{L}_{\mathcal{A}}(x,y) + \mathcal{L}_{\mathcal{A}}(x,y) + \mathcal{L}_{\mathcal{A}}(x,y)$ 

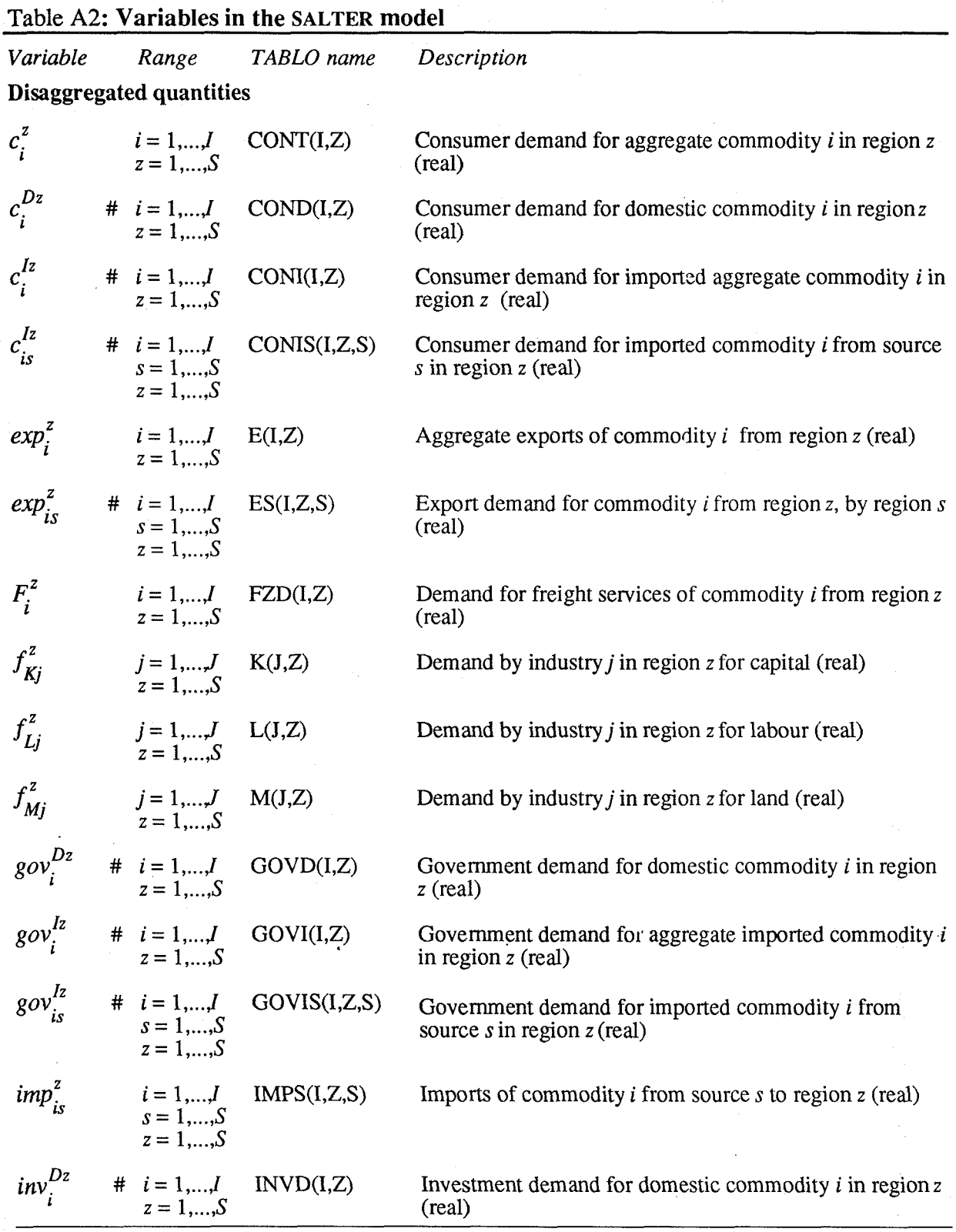

 $\overline{a}$ 

 $\begin{bmatrix} 1 & 1 \\ 1 & 1 \\ 1 & 1 \end{bmatrix}$ 

 $\epsilon$  ).

 $\frac{d}{dt} \left( \frac{d}{dt} \right) = \frac{1}{2} \left( \frac{d}{dt} \right)$ 

*(Continued on next page)* 

ļ.

 $\sim$ 

 $\langle \cdot \rangle_{\rm C}$ 

131

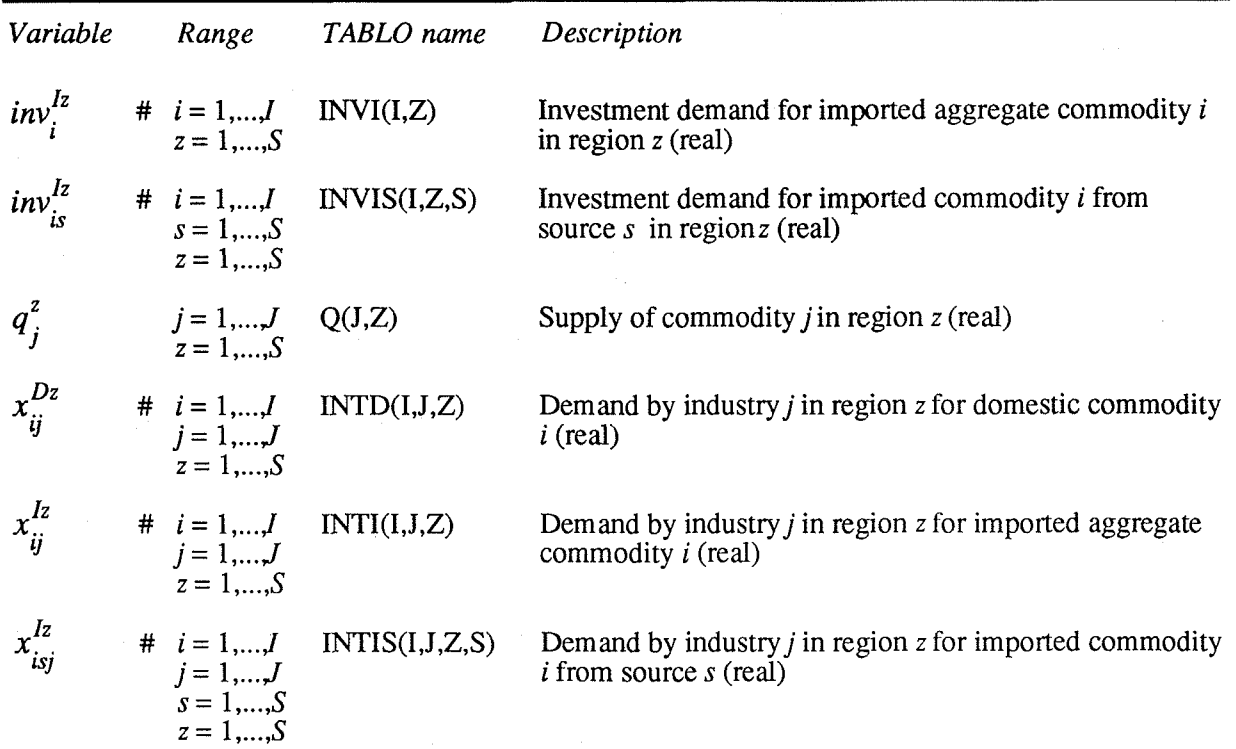

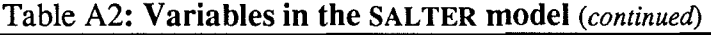

# **Prices and price indices**

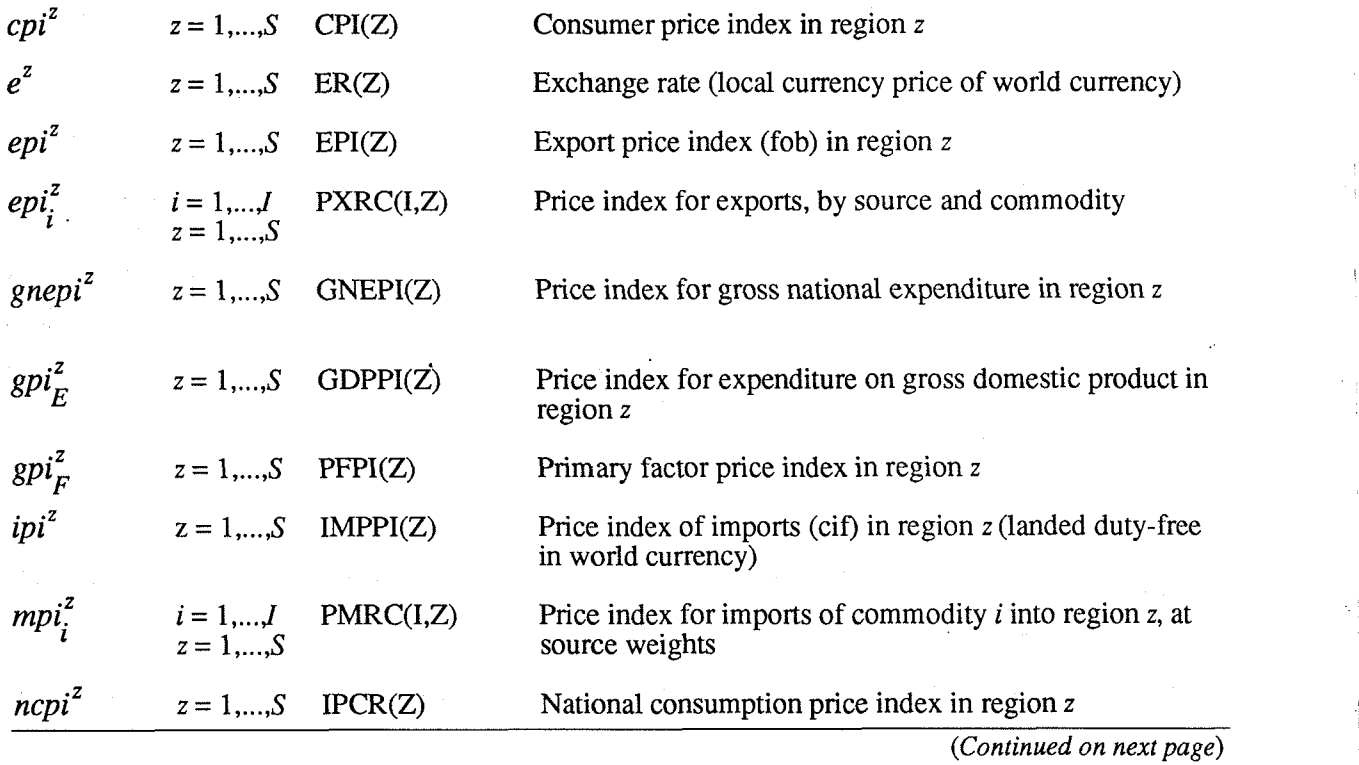

ł

Ļ.

 $\cdot$  .

 $\sim 10$ 

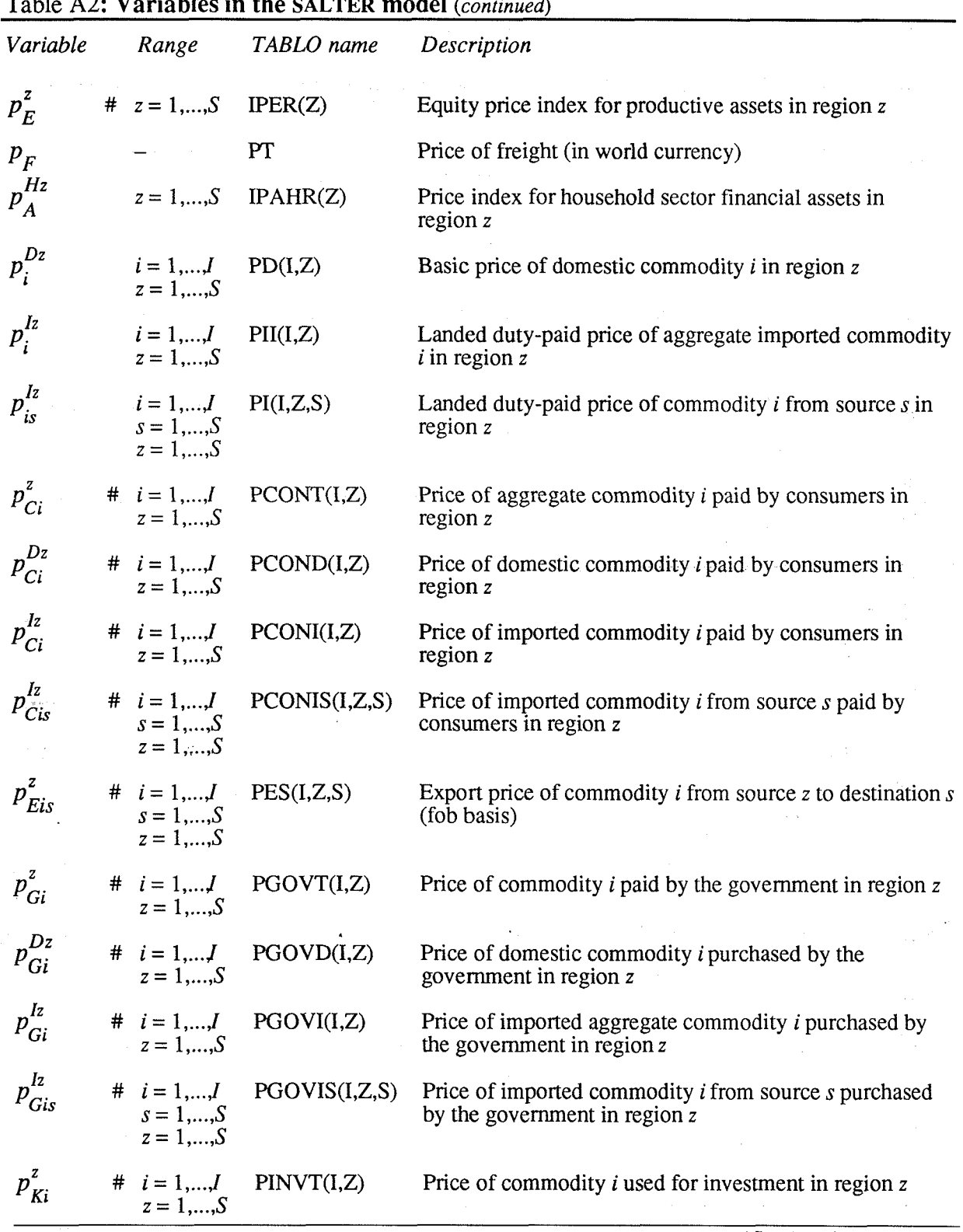

Table **A2: Variables in the SALTER model** (continued)

Ţ

 $\begin{bmatrix} 1 \\ 0 \\ 0 \\ 0 \end{bmatrix}$ 

Å

 $\overline{1}$ 

(Continued on next *page)* 

133

 $\hat{\mathcal{A}}$ 

 $\frac{3\sigma}{4}$ 

 $\hat{\mathbb{R}}$ 

ú

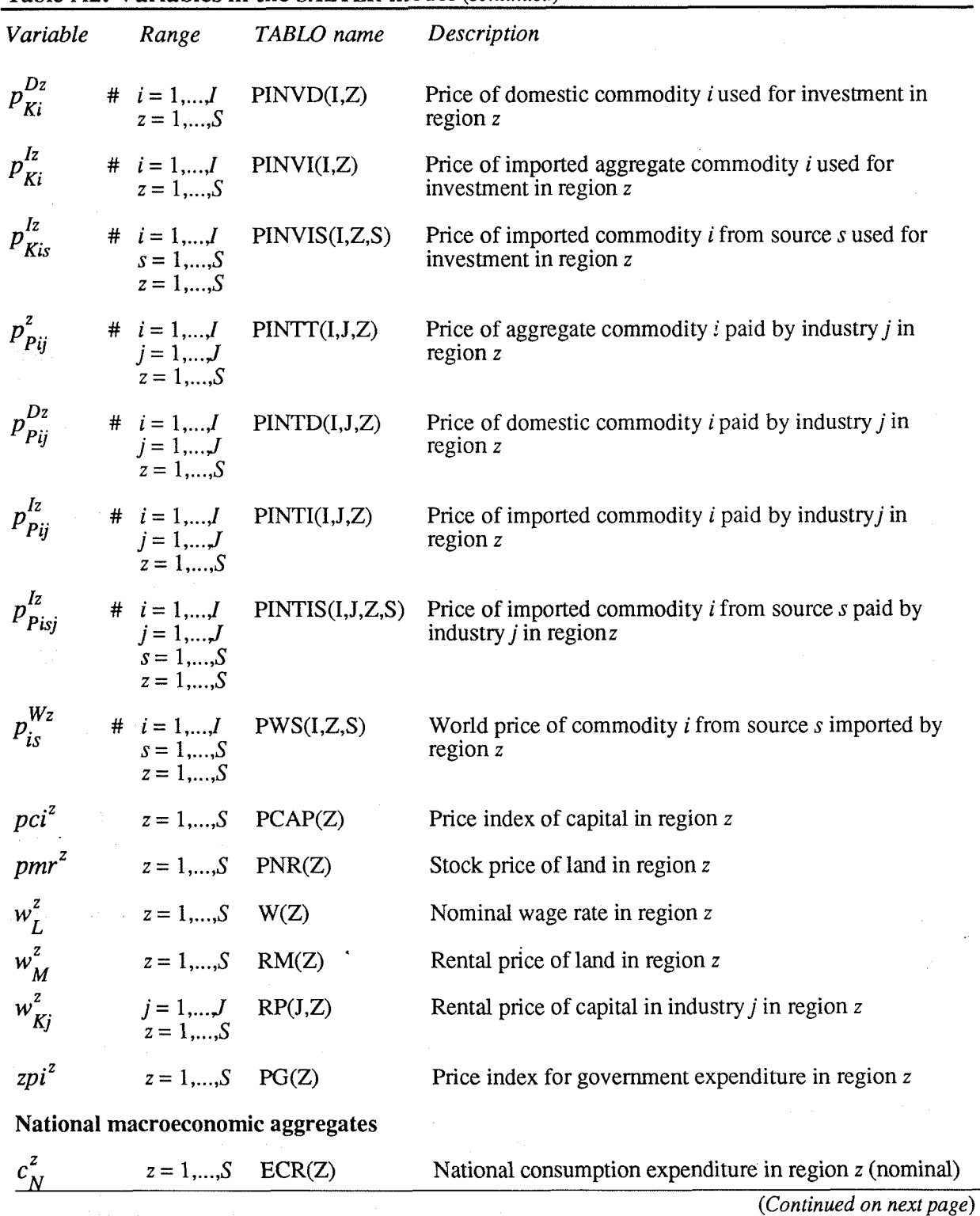

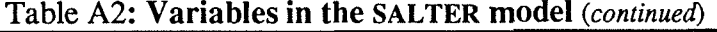

134

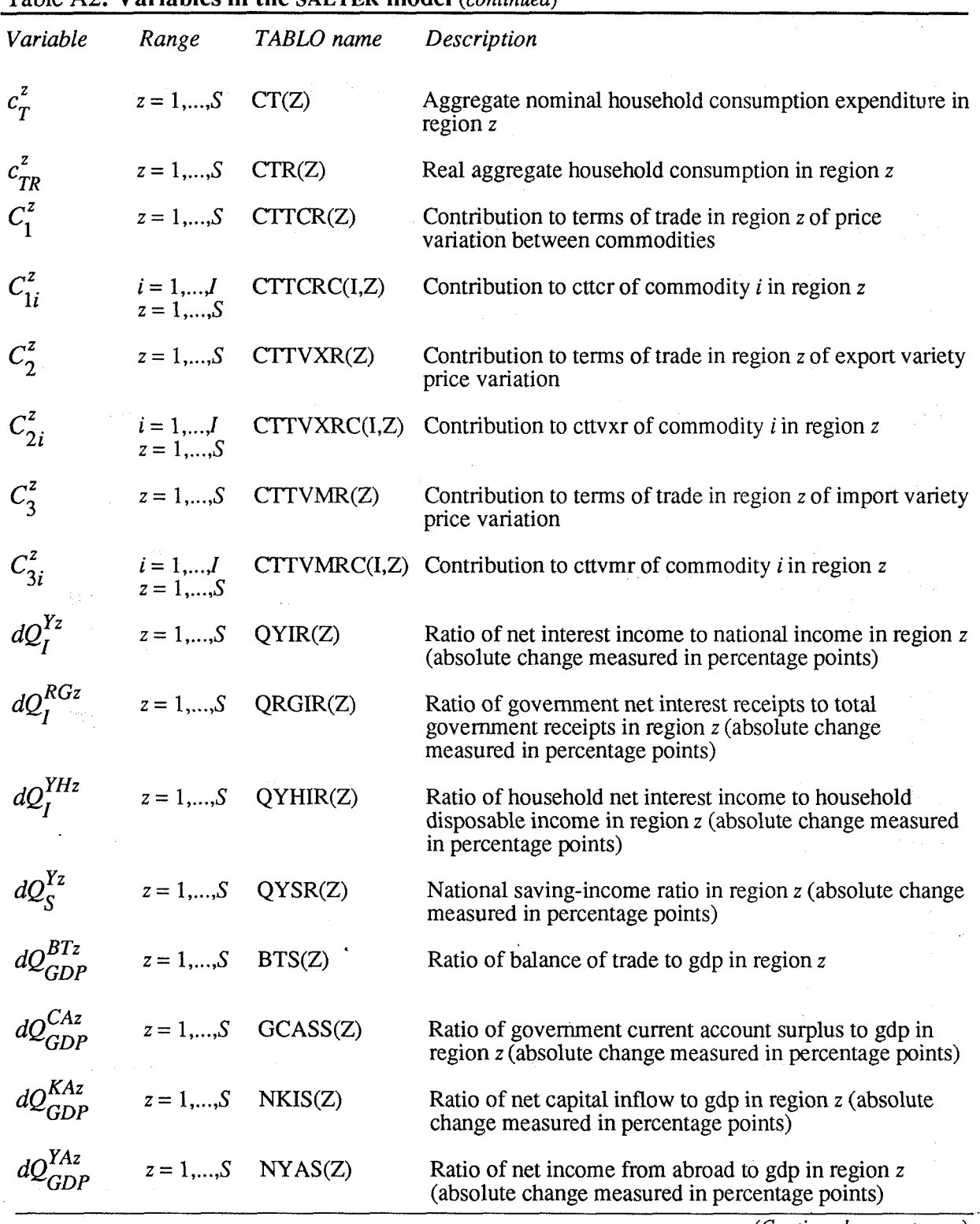

 $\ddot{\phantom{a}}$ 

Table **A2: Variables in the SALTER model** *(continued)* 

*(Continued on next page)* 

 $\mathcal{S}^{\mathcal{S}}$ 

135

i ya

![](_page_43_Picture_135.jpeg)

![](_page_43_Picture_136.jpeg)

 $\overline{136}$ 

 $\mathbb{R}^2$ 

i<br>Pa

 $\mathbf{r}$ 

 $\frac{1}{2}$  .

Table **A2: Variables in the SALTER model** *(continued)* 

 $\begin{bmatrix} 1 & 1 \\ 1 & 1 \\ 1 & 1 \end{bmatrix}$ 

![](_page_44_Picture_232.jpeg)

*(Continued on next page)* 

 $\ddot{\phantom{1}}$ 

 $\overline{137}$ 

 $\mathcal{L}^{\mathcal{E}}_{\mathbf{r},\mathbf{r}}$ 

à

 $\mathbb{R}^3$ 

j.

 $\hat{\Sigma}$ 

![](_page_45_Picture_252.jpeg)

## Table **A2: Variables in the SALTER model** (continued)

# **National asset holdings and rates of return**

![](_page_45_Picture_253.jpeg)

(Continued on next page)

ļ.

 $\bar{t}$ 

 $\frac{1}{3}$ 

 $\hat{\gamma}$ 

 $\ddot{\phantom{a}}$ 

 $\frac{1}{2}$ 

 $\ddot{\phantom{a}}$ 

![](_page_46_Picture_308.jpeg)

 $\bar{z}$  $\bar{z}$ 

۰

 $\frac{1}{2}$  ,  $\frac{1}{2}$  ,  $\frac{1}{2}$  ,  $\frac{1}{2}$  ,  $\frac{1}{2}$ 

 $\label{eq:1} \begin{aligned} \mathcal{L}_{\text{infinite}}(\mathcal{L}_{\text{in}}) = \mathcal{L}_{\text{infinite}}(\mathcal{L}_{\text{out}}) \end{aligned}$ 

 $\frac{1}{2}$  and  $\frac{1}{2}$ 

 $\frac{1}{4}$  .

 $\begin{array}{c} \widetilde{f} \\ \widetilde{f} \\ \end{array}$ 

 $\mathfrak{f}$ Ť.  $\hat{\mathcal{A}}$ 

![](_page_46_Picture_309.jpeg)

(Continued on next page)

j.

 $\cdot$  .

139

![](_page_47_Picture_279.jpeg)

![](_page_47_Picture_280.jpeg)

*(Continued on next page)* 

**140** 

 $\sim$  .

![](_page_48_Picture_278.jpeg)

**Table A2: Variables in the SALTER model** (continued)

J.  $\mathbb{R}^2$ 

 $\left\{\right.$ 

 $\frac{1}{2} \sum_{i=1}^{n} \frac{1}{2} \left( \sum_{i=1}^{n} \frac{1}{2} \right)^{i} \left( \sum_{i=1}^{n} \frac{1}{2} \right)^{i} \left( \sum_{i=1}^{n} \frac{1}{2} \right)^{i} \left( \sum_{i=1}^{n} \frac{1}{2} \right)^{i} \left( \sum_{i=1}^{n} \frac{1}{2} \right)^{i} \left( \sum_{i=1}^{n} \frac{1}{2} \right)^{i} \left( \sum_{i=1}^{n} \frac{1}{2} \right)^{i} \left( \sum_{i=1}^{n} \$ 

 $\begin{bmatrix} 1 \\ 1 \\ 1 \end{bmatrix}$ 

(Continued on next page)

 $\overline{141}$ 

![](_page_49_Picture_138.jpeg)

 $\left\langle \cdot \right\rangle$  .

i<br>Let

 $\cdot$ Â.

 $\pm$ 

 $\tilde{\mathbb{C}}$ 

 $\mathbf{1}$ 

![](_page_49_Picture_139.jpeg)

# **Variable normally condensed out** 

in<br>Tanggunian

 $\mathcal{V}_{\mathrm{max}}(1) = \sqrt{1 - \gamma} \times \mathcal{V}_{\mathrm{max}}$ 

 $\overline{142}$ 

 $\cdot$  .  $\mathbb{R}^2$ 

 $\label{eq:1} \frac{1}{2} \left( \left( \left( \left| \vec{q} \right| + \lambda \right) \right)$ 

11.77

 $\hat{\mathcal{A}}$ 

 $\hat{L}_{\rm{max}}$ 

![](_page_50_Picture_193.jpeg)

#### Table **A3: Coefficients and parameters in the SALTER model**

 $\hat{\mathcal{F}}^{\mu\nu}$  $\cdot$   $\cdot_{\pm}$ 

ù.

 $\hat{\mathcal{L}}$  ,  $\hat{\mathcal{R}}$ 

÷.

 $\sim$ 

 $\overline{143}$ 

![](_page_51_Picture_172.jpeg)

Table A3: Coefficients and parameters in the SALTER model (continued)

(Continued on next page)

j.

 $\sim$   $\sim$ 

 $\frac{1}{2}$ 

Ť

![](_page_52_Picture_203.jpeg)

![](_page_52_Picture_204.jpeg)

i<br>Principal

(Continued on next page)

 $\overline{145}$ 

 $\frac{1}{2}$ 

Έ,

![](_page_53_Picture_161.jpeg)

فترقيب

 $\sim$   $^{\circ}$ 

 $\sim$ 

**Table A3: Coefficients and parameters in the SALTER model (continued)** 

(Continued on next page)

 $\cdot$   $\in$  $\hat{\mathcal{P}}$ 

 $\ddotsc$ 

à.

![](_page_54_Picture_151.jpeg)

 $\mathcal{F}_{\mathcal{A}}$ 

Table **A3: Coefficients and parameters in the SALTER model (continued)** 

(Continued on next page)

 $\overline{147}$ 

| Equation                          | Parameter       | TABLO name                       | Description                                                                                                    |
|-----------------------------------|-----------------|----------------------------------|----------------------------------------------------------------------------------------------------|
| SE9                               | $E^{Dz}_{Ki}$   | INV(I,Z)<br>$+$ TIRD(I,Z)        | Tax-inclusive investment expenditure on domestic<br>commodity $i$ in region $z$ (level)                                                            |
| SE9                               | $E^{Iz}_{Kis}$  | IINVS(I,Z,S)<br>$+ TIRIS(I,Z,S)$ | Tax-inclusive investment expenditure on commodity<br>$i$ imported from source $s$ in region $z$ (level)                                            |
| SE9                               | $T_{Ki}^{Dz}$   | TIRD(I,Z)                        | Taxes paid on domestic commodity <i>i</i> used in<br>investment in region z (level)                                                                |
| SE9                               | $T_{Kis}^{Iz}$  | TIRIS(I,Z,S)                     | Taxes paid on imported commodity <i>i</i> from source <i>s</i><br>used in investment in region z (level)                                           |
| <b>SE10</b>                       | $E_{Qj}^z$      | COSTINP(J,Z)                     | Total costs of industry $j$ in region $z$ (level)                                                                                                  |
| <b>SE10</b>                       | $S_{Qj}^z$      | TSR(J,Z)                         | Indirect taxes net of subsidies provided by industry j<br>in region $z$ (level)                                                                    |
| <b>SE11</b>                       | $E_{Eis}^z$     | VALEXP(I,Z,S)                    | Tax-inclusive value of exports of commodity <i>i</i> from<br>region $z$ to destination $s$ (level)                                                 |
| <b>SE11</b>                       | $T_{Eis}^z$     | TER(I,Z,S)                       | Taxes paid on exports of commodity <i>i</i> from region z<br>to destination s (level)                                                              |
| <b>SE12</b>                       | $E_{Mis}^z$     | IMPLS(I,Z,S)<br>$+ DR(I,Z,S)$    | Tax-inclusive value of imports of commodity <i>i</i> from<br>source $s$ to region $z$ (level)                                                      |
| <b>SE12</b>                       | $D_{is}^z$      | DR(I,Z,S)                        | Duty paid on imported commodity $i$ from source $s$ in<br>region <i>z</i> (level)                                                                  |
| SE13,14                           | $O_G^z$         | OLGVR(Z)                         | Government current outlays, by region                                                                                                    |
| SE13, SG10,<br>SH27, SI3          | $S^{Gz}$        | SPGVR(Z)                         | Government surplus on current account, by region                                                                                                   |
| SE14, SH1, 3, 5,<br>6,19,20,26,28 | $Z^z_G$         | AG(Z)                            | Government current spending on goods and services<br>in region z (level)                                                                           |
| SF <sub>2</sub>                   | $S_{Mis}^z$     | STI(I,Z,S)                       | Share of imports of commodity $i$ from source $s$ in<br>total imports of commodity $i$ by region $z$                                               |
| SF3                               | $S_{MSis}^z$    | STTS(I,Z,S)                      | Share of imports of commodity $i$ from region $s$ in<br>total imports from region $s$ by region $z$                                                |
| SF <sub>4</sub>                   | $S_{MERis}^{z}$ | SMPBVETDC_S(I,Z,S)               | Share of imports of commodity $i$ from source $s$ in<br>total imports of commodity $i$ by region $z$ (in basic<br>values)                          |
| SF5,19                            | $S_{E\!Iis}^z$  | SES(I,Z,S)                       | Share of non-margins exports of commodity <i>i</i> from<br>region $z$ to region $s$ in total exports of commodity $i$<br>from region z (fob basis) |
|                                   |                 |                                  | (Continued on next page)                                                                                                    |

Table A3: Coefficients and parameters in the SALTER model (continued)

**148** 

 $\ddotsc$ 

ļ.

Ļ,

![](_page_56_Picture_230.jpeg)

Table **A3: Coefficients and parameters in the SALTER model (continued)** 

 $\frac{1}{\sqrt{2}}$ 

 $\frac{1}{2}$  ,

*(Continued on next page)* 

ļ.

. . .

149

 $\hat{\mathcal{A}}$ 

![](_page_57_Picture_175.jpeg)

![](_page_57_Picture_176.jpeg)

(Continued on next page)

 $\epsilon_{\rm m}$ 

 $\sim$ 

ţ

 $\Delta$ 

÷,  $\frac{1}{f}$ 

 $\frac{1}{2}$ 

 $\mathcal{L}_{\mathrm{L}}$ 

![](_page_58_Picture_153.jpeg)

 $\sqrt{1/\epsilon}$ 

 $\bar{z}$ 

 $\begin{bmatrix} 1 \\ 1 \\ 1 \end{bmatrix}$ 

 $\left\{ \begin{array}{c} \bullet \\ \bullet \end{array} \right.$ 

 $\frac{1}{4}$  .

 $\begin{bmatrix} 1 \\ 2 \end{bmatrix}$ 

(Continued on next page)

ļ.

ċ.

 $\overline{151}$ 

Ĭ,

Š,

![](_page_59_Picture_157.jpeg)

# Table **A3: Coefficients and parameters in the SALTER model (continued)**

(Continued on next page)

ÿ.

-i

 $\overline{\phantom{a}}$ 

Ì

 $\overline{152}$ 

 $\cdot$  .

 $\sim \omega_{\rm max}$ 

![](_page_60_Picture_109.jpeg)

![](_page_60_Picture_110.jpeg)

l.

i<br>I

f.

 $\frac{1}{2}$ 

 $\frac{1}{2}$  .

 $\hat{\boldsymbol{\beta}}$ 

 $\frac{1}{2}$ 

til.  $\epsilon$  $\begin{array}{c} \begin{array}{c} \begin{array}{c} \begin{array}{c} \end{array} \end{array} \end{array} \end{array} \end{array}$ 

 $\frac{1}{3}$ 

÷,

 $\ddot{\phantom{a}}$ 

)<br>D

 $\mathbb{R}^{\mathbb{Z}}$ 

H

 $\overline{154}$ 

 $\bar{z}$ 

![](_page_62_Picture_192.jpeg)

Table **A4: Exogenous variables in a long-run closure of the SALTER model** 

*(Continued on next page)* 

155

![](_page_63_Picture_295.jpeg)

# **Table A4: Exogenous variables in a long-run closure of the SALTER model (continued)**

*(Continued on next page)* 

J.

 $\mathbf{I}$ 

 $\mathbb{R}^3$ 

K)

 $\begin{array}{c} \begin{array}{c} \begin{array}{c} \end{array} \\ \begin{array}{c} \end{array} \end{array} \end{array}$ 

Í

 $\varphi$  .

 $\mathbb{R}^{d-1}$ 

 $\mathbb{R}^2$ 

 $\sim$ 

 $\bar{z}$ 

 $\bar{z}$ 

 $\mathcal{L}_{\mathcal{A}}$ 

 $\ddotsc$ 

 $\hat{\boldsymbol{\theta}}$ 

 $\hat{\mathcal{F}}^{(k)}$ 

 $\overline{157}$ 

ļ.

 $\frac{1}{2\pi}\left(\frac{1}{2}\right)$ 

 $\begin{array}{l} \Delta \equiv \frac{1}{2} \\ \Delta \equiv \frac{1}{2} \end{array}$ 

is en seg

![](_page_64_Picture_163.jpeg)

÷,

学生

 $\frac{K_{\rm{c}}}{\sigma}$ 

 $\label{eq:2.1} \begin{aligned} \mathcal{L}_{\text{max}}(\mathcal{L}_{\text{max}}) = \mathcal{L}_{\text{max}}(\mathcal{L}_{\text{max}}) = \mathcal{L}_{\text{max}}(\mathcal{L}_{\text{max}}) = \mathcal{L}_{\text{max}}(\mathcal{L}_{\text{max}}) = \mathcal{L}_{\text{max}}(\mathcal{L}_{\text{max}}) = \mathcal{L}_{\text{max}}(\mathcal{L}_{\text{max}}) = \mathcal{L}_{\text{max}}(\mathcal{L}_{\text{max}}) = \mathcal{L}_{\text{max}}(\mathcal{L}_{\text{max}}) = \mathcal{L}_{\text{max}}(\mathcal$ 

a)<br>Si

, c  $\frac{1}{2}$  . Ħ

![](_page_64_Picture_164.jpeg)

 $\hat{\mathbb{R}}$ 

 $\hat{\mathbf{A}}$ 

 $\ddot{\phantom{a}}$ 

 $\frac{1}{2}$  , is

 $\label{eq:2} \begin{split} \mathbb{E} \left[ \left( \mathbb{E} \left[ \mathcal{M} \right] \right) \right] \mathbb{E} \left[ \mathcal{M} \right] \\ \mathbb{E} \left[ \left( \mathbb{E} \left[ \mathcal{M} \right] \right] \mathbb{E} \left[ \mathcal{M} \right] \right] \mathbb{E} \left[ \mathcal{M} \right] \mathbb{E} \left[ \mathcal{M} \right] \mathbb{E} \left[ \mathcal{M} \right] \mathbb{E} \left[ \mathcal{M} \right] \mathbb{E} \left[ \mathcal{M} \right] \mathbb{E} \left[$ 

 $\label{eq:2} \begin{split} \mathcal{E}^{\text{max}}_{\text{max}} = \frac{1}{2} \frac{1}{\sqrt{2}} \mathcal{E}^{\text{max}}_{\text{max}} \\ \mathcal{E}^{\text{max}}_{\text{max}} = \frac{1}{2} \mathcal{E}^{\text{max}}_{\text{max}} \\ \mathcal{E}^{\text{max}}_{\text{max}} = \frac{1}{2} \mathcal{E}^{\text{max}}_{\text{max}} \\ \mathcal{E}^{\text{max}}_{\text{max}} = \frac{1}{2} \mathcal{E}^{\text{max}}_{\text{max}} \\ \mathcal{E}^{\text{max}}_{\text{max}}$ 

 $\hat{\mathcal{A}}$ 

 $\frac{1}{\sqrt{2}}\frac{d^2}{d\omega^2}$ 

 $\ddot{\phantom{0}}$ 

 $\sim$ 

 $\ddot{\phantom{1}}$ 

 $\alpha\rightarrow\sqrt{2}$  .

 $\varphi\in\mathcal{O}(n)$ 

 $\mathfrak{t}$ 

 $\frac{1}{4}$ 

 $\frac{1}{4}$ 

 $\begin{bmatrix} 1 \\ 1 \\ 1 \\ 1 \end{bmatrix}$ 

Á

 $\sim$   $\sim$ 

 $\sqrt{1-\frac{1}{2}}$ 

**158**